**Kingdom of Saudi Arabia Majmaah university College of sciences in zulfi Department of computer science &information** 

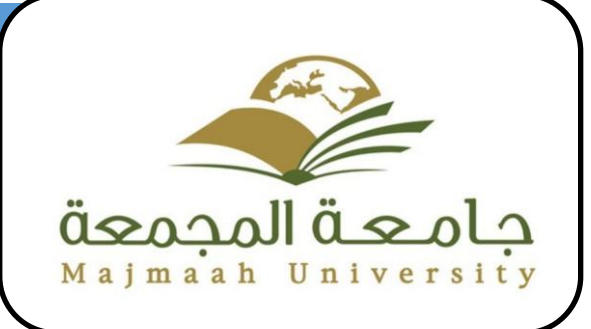

# **HOTEL BOOKING MANAGEMENT SYSTEM**

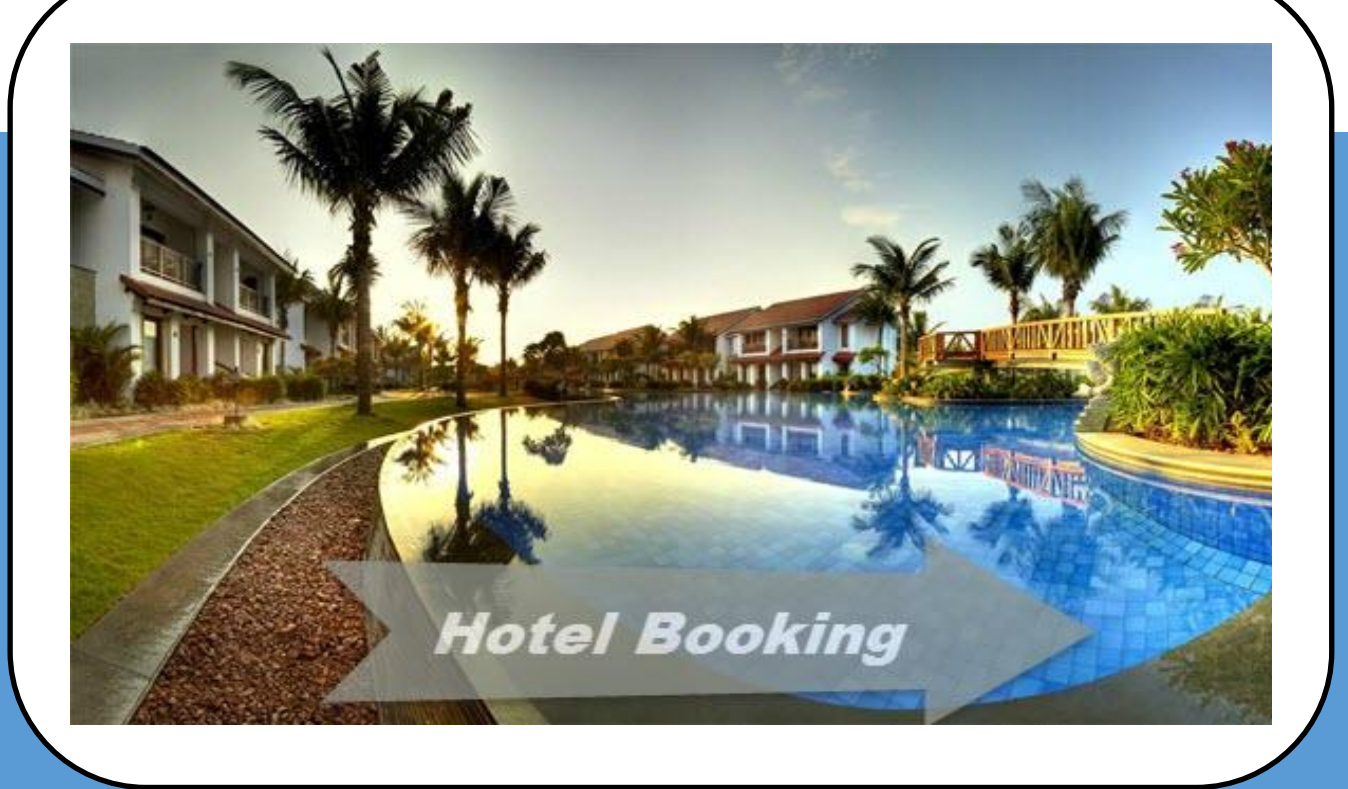

**Supervised by: Dr. Mahdi Jemmali**

**By: Ahmad Saleh Alhumaidi**

**341105475**

# <span id="page-1-0"></span>**Table of Contents**

# **Contents**

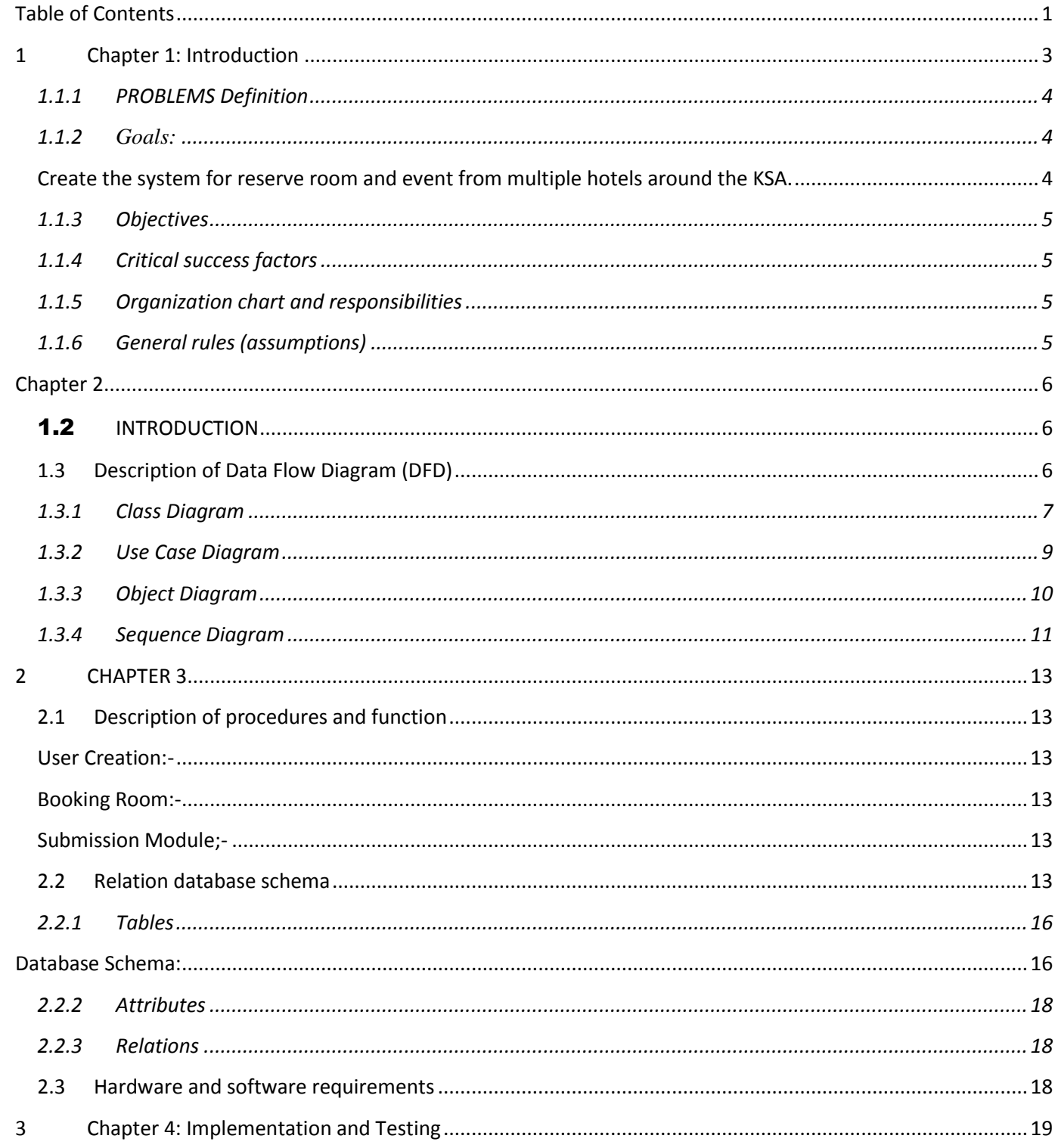

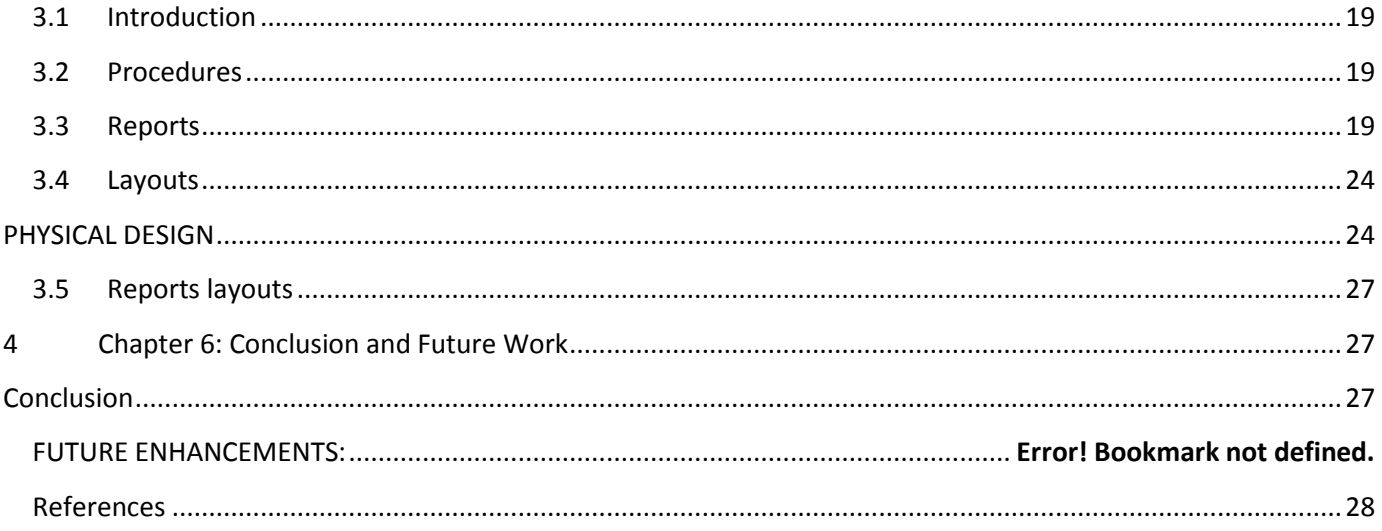

<span id="page-3-0"></span>Hotels BOOKING is an tourist agent which provides the facilities for booking hotels, Events, Travels, houses, holiday apartments and other accommodations' for customers. They operate their business in KSA . Any customers need to book hotel, or apartment they need to visit their office which for checking the availability as well as negotiation. Recently they have decided to change their booking pattern from manual to web based system. It will help them to manage the customers booking easily and also to keep the customers data more safe. It will also help staffs to keep in track their customer's online booking request as well as easily to reply feedback to the cust

### *1.1.1 PROBLEMS Definition*

<span id="page-4-0"></span>As *Hotels BOOKING* is having manual booking system, they are facing some problems issuing booking requests of customers. All the necessary booking stuffs are being done in hard copy. So it become much difficult for staffs to keep the records updated all the time. As for example, if the customers need to change the check in date it become difficult for them to find out the customers booking details for updating as there are so many customers booking records. Again, regarding current system customers cannot give feedback online and also staff cannot reply to them promptly. Besides tourists from other KSA need to call directly for booking purposes. So they cannot get the chance to view their apartment rooms or hotels rooms before they make book.

### <span id="page-4-1"></span>*1.1.2 Goals:*

<span id="page-4-2"></span>**Create the system for reserve room and event from multiple hotels around the KSA.**

### <span id="page-5-0"></span>*1.1.3 Objectives*

The project "Hotel Booking Management System" is aimed to develop to maintain the day-to-day state of admission/vacation of residents, List of workers, List of Bills etc. There are following main objectives of the hotel**:**

- Keeping user satisfaction as at most priority.
- Scheduling the allotment of user with room to make it convenient for user.
- Keeping records of user registration details accurately arranged order so that the treatment of Customers becomes quick and satisfactory.
- Keeping details about the users, their needs and payment detail reports etc.
- Keeping the best hotel facilities.
- Give the user choices from the cheapest rooms between the hotels.
- Keep the user connected by the hotel to receive the confirmation.
- Send the confirmation letter to the user about his bill and date.

### <span id="page-5-1"></span>*1.1.4 Critical success factors*

- Simplifies Front Office Tasks A hotel booking system can provide the 'real time' status of the hotel rooms. ...
- $\bullet$  Enables distribution ...
- $\bullet$  Improves guest reservations ...
- $\bullet$  Increases multi-tasking ...
- Centralizes hotel management –

### <span id="page-5-2"></span>*1.1.5 Organization chart and responsibilities*

The Internet connection is also a constraint for the website. Since the website fetches data from the database over the Internet, it is crucial that there is an Internet connection for the website to function. The web portal will be constrained by the capacity of the database.

### <span id="page-5-3"></span>*1.1.6 General rules (assumptions)*

One assumption about the product is that it will always be used on computer or mobile phones that have enough performance. If the computer or phone does not have enough hardware resources available and software for the website. For example the users might have allocated them with website, must be the Browser supports JavaScript.

# <span id="page-6-1"></span><span id="page-6-0"></span>**Chapter 2 1.2 INTRODUCTION**

 Design is the first step in the development phase for any techniques and principles for the purpose of defining a device, a process or system in sufficient detail to permit its physical realization.

Once the software requirements have been analyzed and specified the software design involves three technical activities design, coding, implementation and testing that are required to build and verify the software.

The design activities are of main importance in this phase, because in this activity, decisions ultimately affecting the success of the software implementation and its ease of maintenance are made. These decisions have the final bearing upon reliability and maintainability of the system. Design is the only way to accurately translate the customer's requirements into finished software or a system.

 Design is the place where quality is fostered in development. Software design is a process through which requirements are translated into a representation of software. Software design is conducted in two steps. Preliminary design is concerned with the transformation of requirements into data.

### <span id="page-6-2"></span>**1.3 Description of Data Flow Diagram (DFD)**

UML design is the shortest form of "**Unified Modeling Language**". The purpose of this modeling language is to visualize the design of the system. There are total 14 types of UML diagram. They are:

- Class Diagram.
- Component Diagram.
- Deployment Diagram.
- Object Diagram.
- Package Diagram.
- Profile Diagram.
- Composite Structure Diagram.
- Use Case Diagram.
- Activity Diagram.
- State Machine Diagram.
- Sequence Diagram.
- Communication Diagram.
- **Interaction Overview Diagram.**
- & Timing Diagram.

Here we will show only 2 diagrams out of 14. For that we have chosen "*Use Case Diagram*" & "*Class Diagram*".

### <span id="page-7-0"></span>*1.3.1 Class Diagram*

This is the most used UML diagram in the field of software engineering design. It is called as a main building block of any object oriented solution. Usually it illustrates the classes in a system, attributes and operations of each class and also the relationship between each class.

Below is the "*CLASS DIAGRAM*" of our new proposed system.

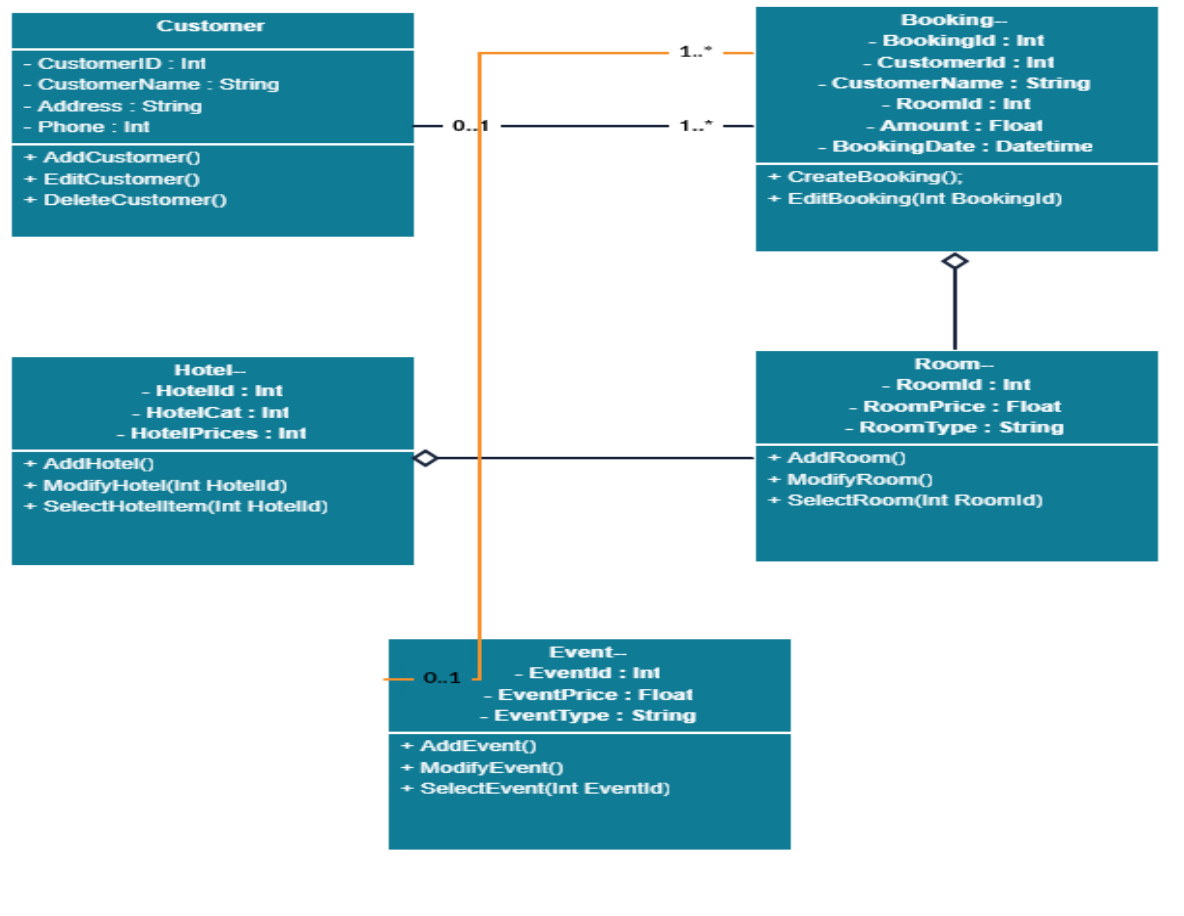

### Class Diagram for Hotel Booking System

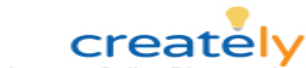

**FIGURE 2: CLASS DIAGRAM**

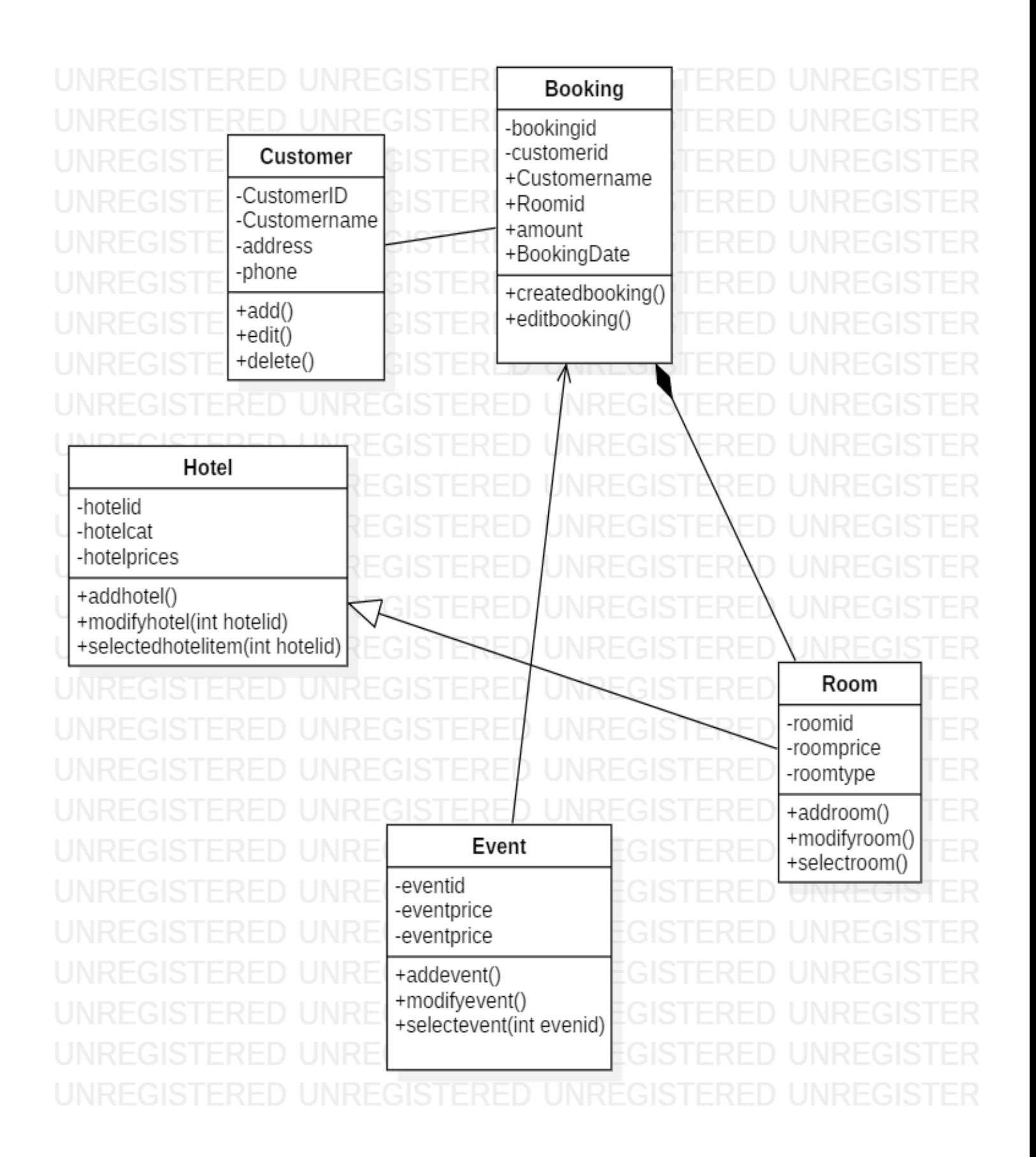

### <span id="page-9-0"></span>*1.3.2 Use Case Diagram*

It is also called behavioral UML diagram. It gives a graphic over-view of the actors involved in a system directly. It shows how different functions needed by the actors how they are interacted.

Below is the "USE CASE DIAGRAM" of our new proposed system.

### **Booking Hotel & Events Management System** System Reporting <<include> System Maintenance <include> System Shutdown Administrator manage Events manage hotels nanage booking **Bad Login** Login <sinclude>> <<extend>> Customer Search<br>(hotel,event) Booking Confirm Bookin Print Receipt Cancel Server Check<br>Balance Deposit payment crea www.creately.com • Online Diagramming

#### **FIGURE 1: USE CASE DIAGRAM**

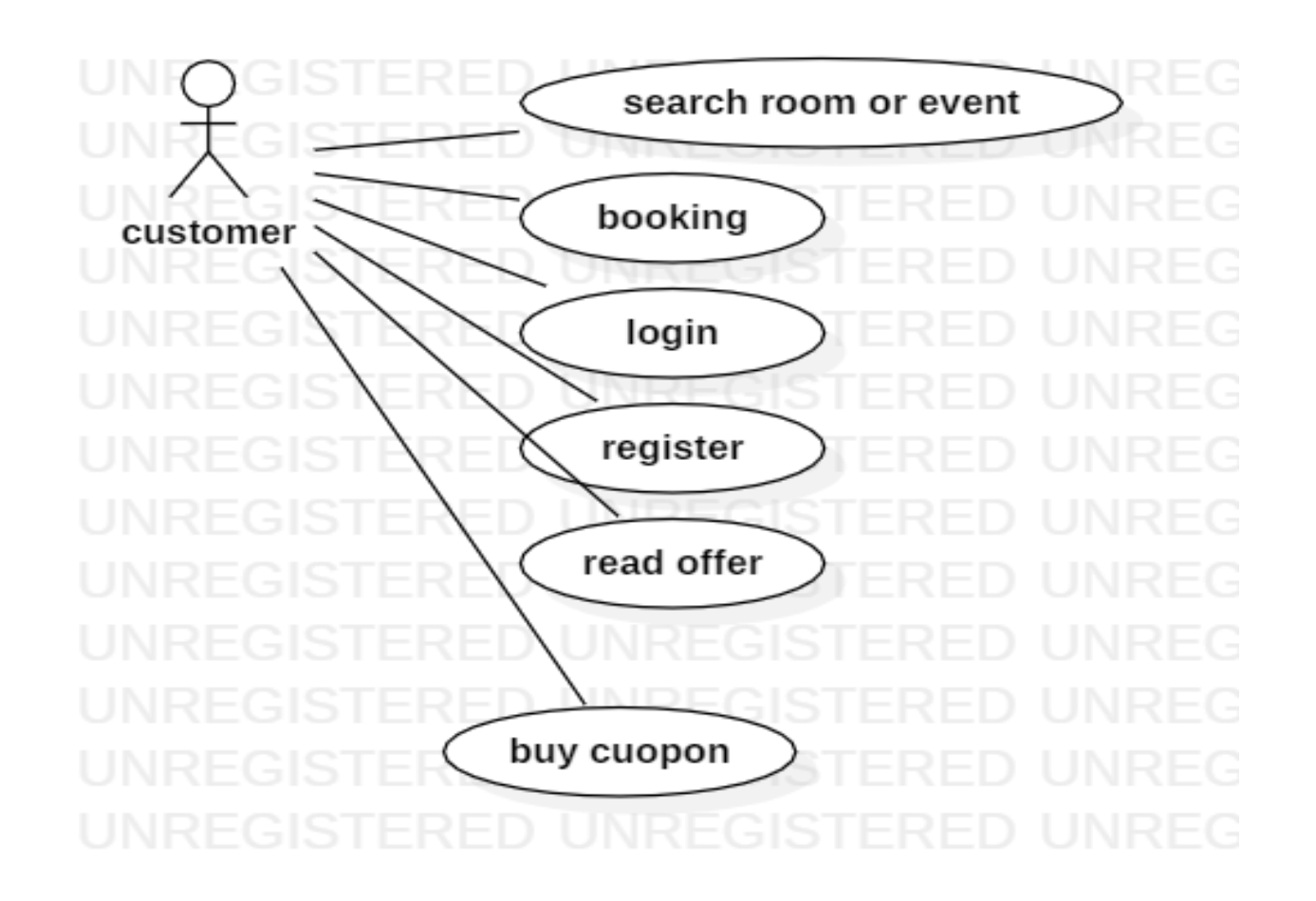

**FIGURE 2: Object DIAGRAM**

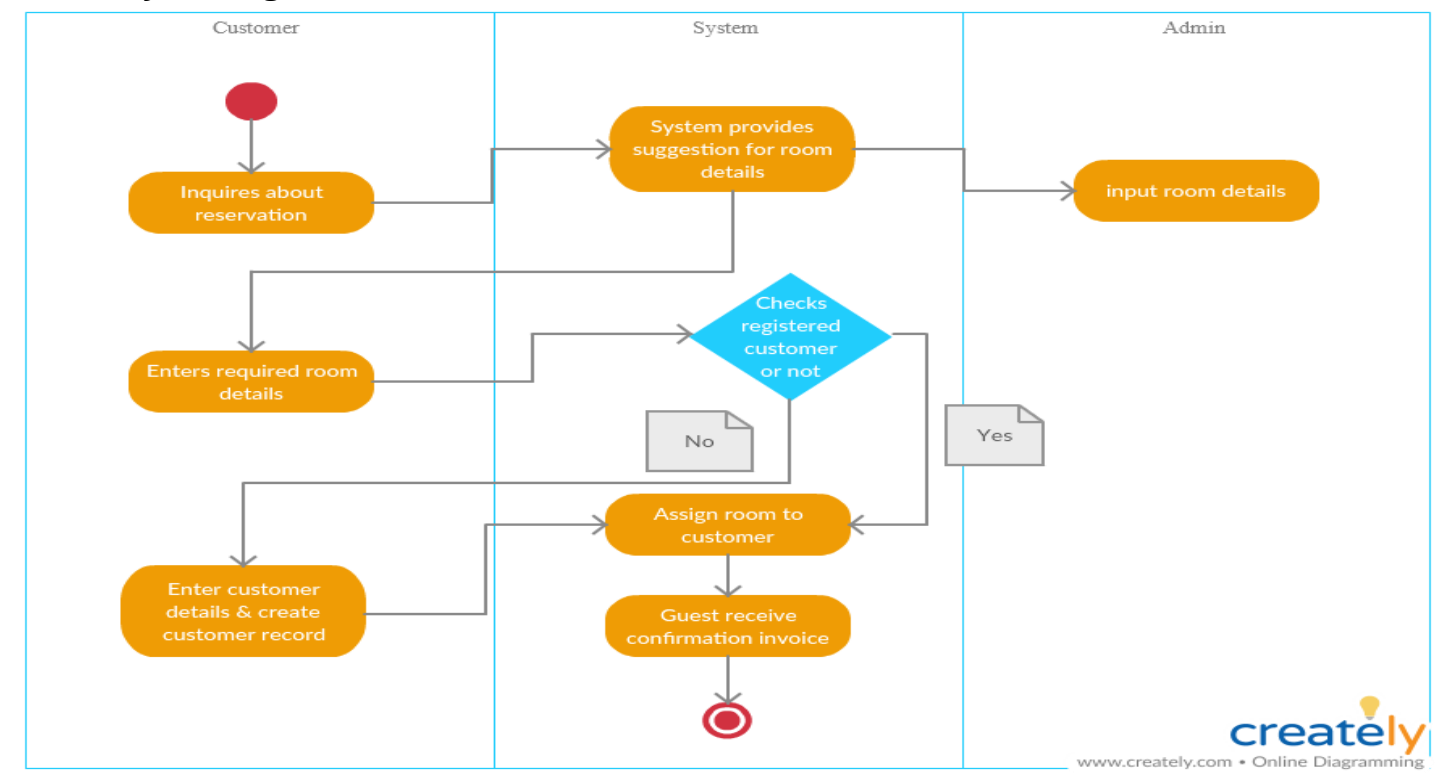

### <span id="page-10-0"></span>*1 . 3 . 3 Object Diagram*

# <span id="page-11-0"></span>*1.3.4 Sequence Diagram*

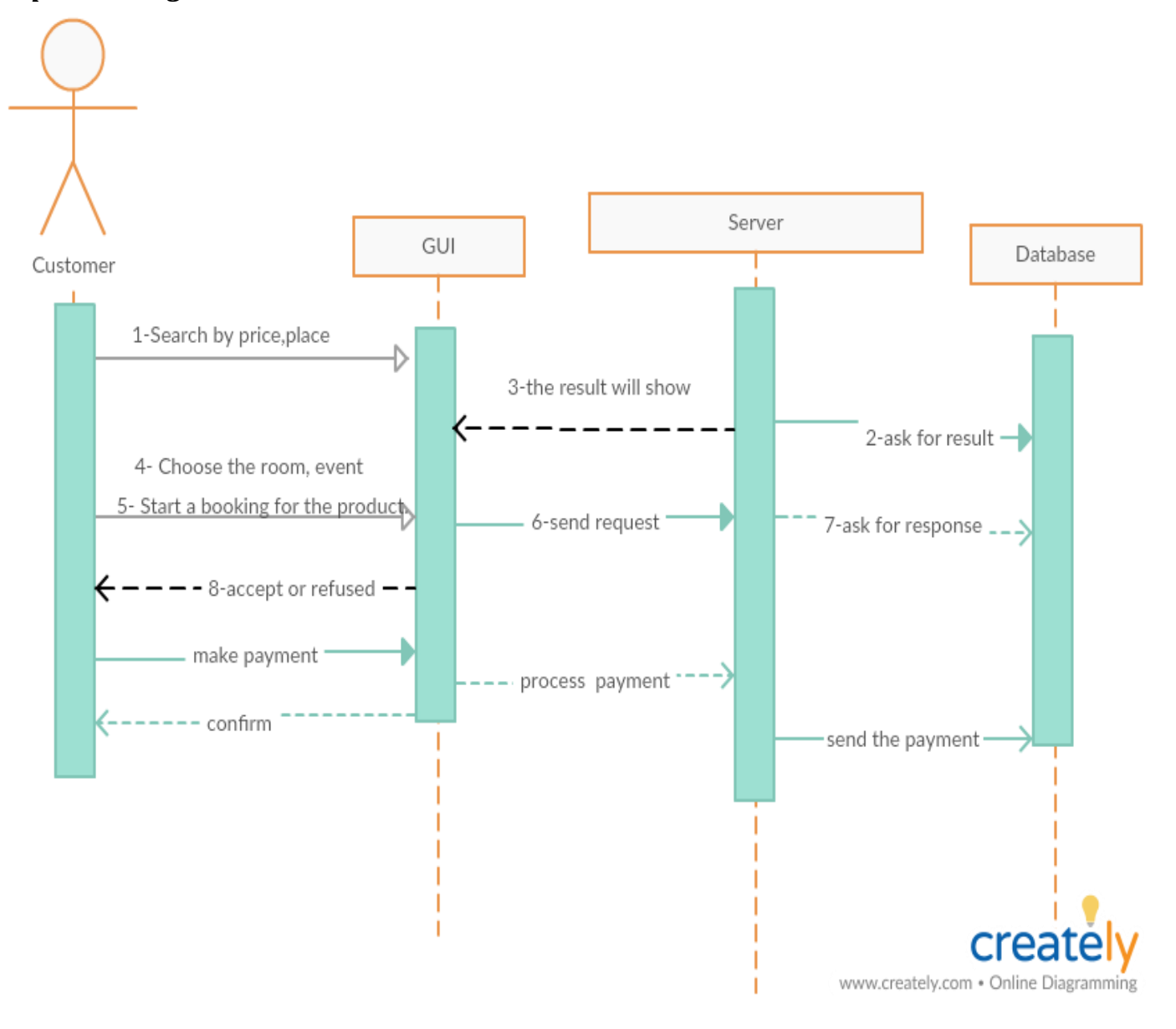

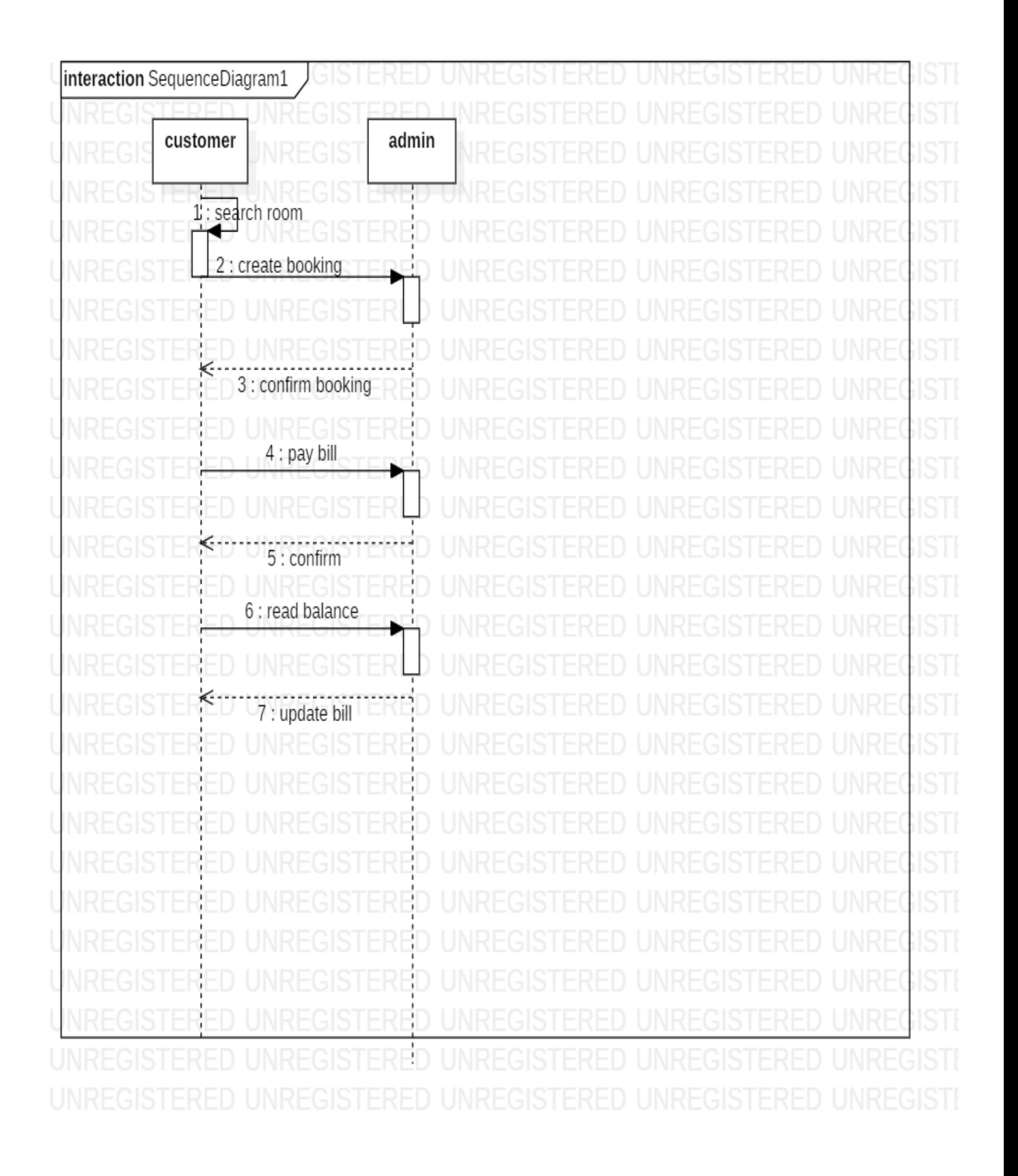

### <span id="page-13-0"></span>**2 CHAPTER 3**

### <span id="page-13-1"></span>**2.1 Description of procedures and function This project contains 3 modules namely:-**

- **User Registration**,
- **Booking Rooms,**
- **Submission module,**

### <span id="page-13-2"></span>**User Creation:-**

In this module we are Registration the username, password, phone and card id' are user creations.

### <span id="page-13-3"></span>**Booking Room:-**

 In this module we are Registered the Customer Name, hotel number, room price as well as paying the money.

# <span id="page-13-4"></span>**Submission Module;-**

In this module the admin is confirmed the order and before registering the

Customer name, order no and phone

# <span id="page-13-5"></span>**2.2 Relation database schema**

#### $\begin{tabular}{l|c|c|} \hline \hline \multicolumn{3}{c}{\textbf{ii} } \textbf{dib\_normal\_dscistion} & \multicolumn{3}{c}{\textbf{v}} \\ \hline \multicolumn{3}{c}{\textbf{v} = \textbf{u} \cdot \textbf{u} \cdot \textbf{u} \cdot \textbf{u} \cdot \textbf{u} \cdot \textbf{u} \cdot \textbf{u} \cdot \textbf{u} \cdot \textbf{u} \cdot \textbf{u} \cdot \textbf{u} \cdot \textbf{u} \cdot \textbf{u} \cdot \textbf{u} \cdot \textbf{u} \cdot \textbf{u} \cdot \textbf{u} \$  $\begin{tabular}{|c|c|} \hline \hline \hline \hline \hline 1016\_cuts & 7 \\ \hline \hline 11817(12) \\ \hline \hline 9181(1,198/4,110) \\ \hline \hline \hline 9180023214(10,2) \\ \hline \hline \hline 918002314(10,2) \\ \hline \hline \hline 918001(10,2) \\ \hline \hline \hline 918001(10,2) \\ \hline \hline \hline 910001(10,2) \\ \hline \hline \hline \hline 91000$  $\begin{tabular}{|c|c|} \hline \hline & abb, bankt & $\Psi$ \\ \hline 1\,a\,b\,r(x) & $\Psi$\,S1\,r(x) & $\Psi$\,S2\,r(x) & $\Psi$\,S1\,r(x) & $\Psi$\,r(x) & $\Psi$\,r(x) & $\Psi$\,r(x) & $\Psi$\,r(x) & $\Psi$\,r(x) & $\Psi$\,r(x) & $\Psi$\,r(x) & $\Psi$\,r(x) & $\Psi$\,r(x) & $\Psi$\,r(x) & $\Psi$\,r(x) & $\Psi$\,r(x) & $\Psi$\,r(x) & $\Psi$\,r(x) & $\Psi$\,r(x)$  $\begin{array}{l} \hline \hline \text{1.8cm} \\ \hline \text{1.8cm} \\ \hline \text{$  $\begin{array}{l} \hline \text{1 d}\theta_{\text{a}}\text{power, } \text{p}\text{sec}\theta\\ \hline \text{1 d}\theta_{\text{a}}\text{system, } \text{d}\theta_{\text{a}}\text{time}\theta\\ \hline \text{1 d}\theta_{\text{a}}\text{time}\theta_{\text{a}}\text{time}\theta_{\text{a}}\\ \hline \text{1 d}\theta_{\text{a}}\text{time}\theta_{\text{a}}\text{time}\theta_{\text{a}}\\ \hline \text{1 d}\theta_{\text{a}}\text{time}\theta_{\text{a}}\text{time}\theta_{\text{a}}\\ \hline \text{1 d}\theta_{\text{a}}$  $\begin{tabular}{|c|c|} \hline \hline \multicolumn{1}{|c|}{\hline \multicolumn{1}{|c|}{\hline \multicolumn{1}{|c|}{\hline \multicolumn{1}{|c|}{\hline \multicolumn{1}{|c|}{\hline \multicolumn{1}{|c|}{\hline \multicolumn{1}{|c|}{\hline \multicolumn{1}{|c|}{\hline \multicolumn{1}{|c|}{\hline \multicolumn{1}{|c|}{\hline \multicolumn{1}{|c|}{\hline \multicolumn{1}{|c|}{\hline \multicolumn{1}{|c|}{\hline \multicolumn{1}{|c|}{\hline \multicolumn{1$  $\begin{tabular}{|c|c|} \hline \hline 1 & \hline 1 & \hline 1 & \hline 2 & \hline 3 & \hline 4 & \hline 5 & \hline 6 & \hline 7 & \hline 8 & \hline 9 & \hline 9 & \hline 9 & \hline 9 & \hline 9 & \hline 9 & \hline 9 & \hline 9 & \hline 9 & \hline 9 & \hline 9 & \hline 9 & \hline 9 & \hline 9 & \hline 9 & \hline 9 & \hline 9 & \hline 9 & \hline 9 & \hline 9 & \hline 9 & \hline 9 & \hline 9 & \hline 9 & \$  $\begin{tabular}{|c|c|} \hline \hline \multicolumn{3}{|c|}{\textbf{of} \& \textbf{no} \& \textbf{no} \& \textbf{no} \\\hline \hline \multicolumn{2}{|c|}{\textbf{I} & \textbf{no} \& \textbf{no} \& \textbf{no} \& \textbf{no} \\\hline \multicolumn{2}{|c|}{\textbf{I} & \textbf{no} \& \textbf{no} \& \textbf{no} \& \textbf{no} \\\hline \multicolumn{2}{|c|}{\textbf{I} & \textbf{no} \& \textbf{no} \& \textbf{no} \& \textbf{no} \\\$  $\begin{tabular}{|c|c|} \hline \hline \multicolumn{1}{|c|}{|} \hline \multicolumn{1}{|c|}{|} \hline \multicolumn{1}{|c|}{|} \hline \multicolumn{1}{|c|}{|} \hline \multicolumn{1}{|c|}{|} \hline \multicolumn{1}{|c|}{|} \hline \multicolumn{1}{|c|}{|} \hline \multicolumn{1}{|c|}{|} \hline \multicolumn{1}{|c|}{|} \hline \multicolumn{1}{|c|}{|} \hline \multicolumn{1}{|c|}{|} \hline \multicolumn{1}{|c|}{|} \hline \multicolumn{1}{|c|$  $\left.\rule{0em}{1.2em}\right|_{\theta=1}$ -<br>
- Subing Line (other point 1982)<br>
- Subing Line (other point 1982)<br>
- Subject Line EMP ( . )<br>
- Subject process (ONEXE)<br>
- Subject process (ACCHAR)<br>
- Subject process (ACCHAR)<br>
- Subject process (ACCHAR)<br>
- Subject proc  $\begin{tabular}{|c|c|} \hline \hline \multicolumn{3}{|c|}{\textbf{with}} \hspace*{2mm} \textbf{otherwise} & $\mathbf{v}$ \\ \hline \multicolumn{3}{|c|}{\textbf{with}} \hspace*{2mm} \textbf{for} \hspace*{2mm} \textbf{for} \hspace*{2mm} \textbf{for} \hspace*{2mm} \textbf{for} \hspace*{2mm} \textbf{for} \hspace*{2mm} \textbf{for} \hspace*{2mm} \textbf{for} \hspace*{2mm} \textbf{for} \hspace*{2mm} \textbf{for} \hspace*{2mm} \textbf{for} \hspace$  $\begin{tabular}{| c | c |} \hline \hline \multicolumn{3}{| c|}{ \hline \multicolumn{3}{| c|}{ \hline \multicolumn{3}{| c|}{ \hline \multicolumn{3}{| c|}{ \hline \multicolumn{3}{| c|}{ \hline \multicolumn{3}{| c|}{ \hline \multicolumn{3}{| c|}{ \hline \multicolumn{3}{| c|}{ \hline \multicolumn{3}{| c|}{ \hline \multicolumn{3}{| c|}{ \hline \multicolumn{3}{| c|}{ \hline \multicolumn{3}{| c|}{ \hline \multicolumn{3}{| c|}{ \hline \multicolumn{3}{| c|}{ \hline \multicolumn{3$  $\begin{tabular}{l|l|l|} \hline \hline \multicolumn{3}{l}{\textbf{with either a linear}} \\\hline \end{tabular} \vspace{0.1cm} \begin{tabular}{l} \multicolumn{3}{l}{\textbf{+} & \multicolumn{3}{l}{\textbf{+} & \multicolumn{3}{l}{\textbf{+} & \multicolumn{3}{l}{\textbf{+} & \multicolumn{3}{l}{\textbf{+} & \multicolumn{3}{l}{\textbf{+} & \multicolumn{3}{l}{\textbf{+} & \multicolumn{3}{l}{\textbf{+} & \multicolumn{3}{l}{\textbf{+} & \multicolumn{3}{l}{\textbf$  $\begin{tabular}{|c|c|} \hline \hline \multicolumn{1}{|c|}{\multicolumn{1}{|c|}{\multicolumn{1}{|c|}{\multicolumn{1}{|c|}{\multicolumn{1}{|c|}{\multicolumn{1}{|c|}{\multicolumn{1}{|c|}{\multicolumn{1}{|c|}{\multicolumn{1}{|c|}{\multicolumn{1}{|c|}{\multicolumn{1}{|c|}{\multicolumn{1}{|c|}{\multicolumn{1}{|c|}{\multicolumn{1}{|c|}{\multicolumn{1}{|c|}{\multicolumn{1}{|c|}{\multicolumn{1}{|c|}{\multicolumn{1}{|c|}{\multicolumn$  $\begin{tabular}{|c|c|} \hline & \multicolumn{1}{|c|}{ \hline & \multicolumn{1}{|c|}{ \hline & \multicolumn{1}{|c|}{ \hline & \multicolumn{1}{|c|}{ \hline & \multicolumn{1}{|c|}{ \hline & \multicolumn{1}{|c|}{ \hline & \multicolumn{1}{|c|}{ \hline & \multicolumn{1}{|c|}{ \hline & \multicolumn{1}{|c|}{ \hline & \multicolumn{1}{|c|}{ \hline & \multicolumn{1}{|c|}{ \hline & \multicolumn{1}{|c|}{ \hline & \multicolumn{1}{|c|}{ \hline & \multicolumn{1}{|c$  $\begin{tabular}{|c|c|} \hline \hline \multicolumn{1}{|c|}{\textbf{withbmless}} & $\Psi$ \\ \hline \hline $\mathbf{1}$ if $\mathbf{4} \mathbf{0}$ is $100\%$ \\ \hline $\mathbf{1}$ is $100\%$ \\ \hline $\mathbf{0}$ is $100\%$ \\ \hline $\mathbf{0}$ is $100\%$ (100\% of $100\% of $100\% of $100\% of $100\% of $100\% of $100\% of $100\% of $100\% of $100\% of $100\% of $100\% of $100\% of$  $\begin{tabular}{|c|c|} \hline & \multicolumn{3}{|c|}{\hline \multicolumn{3}{|c|}{\hline \multicolumn{3}{|c|}{\hline \multicolumn{3}{|c|}{\hline \multicolumn{3}{|c|}{\hline \multicolumn{3}{|c|}{\hline \multicolumn{3}{|c|}{\hline \multicolumn{3}{|c|}{\hline \multicolumn{3}{|c|}{\hline \multicolumn{3}{|c|}{\hline \multicolumn{3}{|c|}{\hline \multicolumn{3}{|c|}{\hline \multicolumn{3}{|c|}{\hline \multicolumn{3}{|c|}{\hline \multicolumn{3}{|$ competensival 3000  $\begin{tabular}{|c|c|} \hline \hline \multicolumn{3}{|c|}{\textbf{# 1}} & \multicolumn{3}{|c|}{\textbf{# 2}} & \multicolumn{3}{|c|}{\textbf{# 3}} & \multicolumn{3}{|c|}{\textbf{# 4}} \\ \hline \multicolumn{3}{|c|}{\textbf{# 5}} & \multicolumn{3}{|c|}{\textbf{# 6}} & \multicolumn{3}{|c|}{\textbf{# 7}} & \multicolumn{3}{|c|}{\textbf{# 8}} & \multicolumn{3}{|c|}{\textbf{# 9}} & \multicolumn{3}{|c|}{\textbf{# 9}}$  $\begin{tabular}{|c|c|} \hline \hline \multicolumn{3}{|c|}{\textbf{with\_prod\_forms\_deconpton}} & $\mathbf{Y}$ \\ \hline \multicolumn{3}{|c|}{\textbf{with\_sum\_p},\textbf{if\_sum\_p},\textbf{if$  $\begin{tabular}{|c|c|} \hline \hline \multicolumn{1}{|c|}{\textbf{with $m$}} & \multicolumn{1}{|c|}{\textbf{with $m$}} & \multicolumn{1}{|c|}{\textbf{with $m$}} \\ \hline \hline \multicolumn{1}{|c|}{\textbf{with $m$}} & \multicolumn{1}{|c|}{\textbf{with $m$}} & \multicolumn{1}{|c|}{\textbf{with $m$}} \\ \hline \multicolumn{1}{|c|}{\textbf{with $m$}} & \multicolumn{1}{|c|}{\textbf{with $m$}} & \multicolumn{1}{|c|}{\textbf{with $m$}} \\ \hline \$  $\begin{tabular}{|c|c|} \hline \hline 1&ab1&, banters\_desorption & $\tau$ \\ \hline 1&cft(2) & \\ 2&cft(3) & \\ 3&dft(4) & \\ 5&dft(4) & \\ 6&dft(4) & \\ 7&dft(4) & \\ 8&dft(4) & \\ 9&dft(4) & \\ 10&10&10 \\ 11&10&10 \\ \hline \end{tabular}$  $\begin{tabular}{l|l|l|} \hline \multicolumn{3}{|l|}{ii} & \multicolumn{3}{|l|}{iii} & \multicolumn{3}{|l|}{iii} & \multicolumn{3}{|l|}{iv} & \multicolumn{3}{|l|}{iv} & \multicolumn{3}{|l|}{iv} & \multicolumn{3}{|l|}{iv} & \multicolumn{3}{|l|}{iv} & \multicolumn{3}{|l|}{iv} & \multicolumn{3}{|l|}{iv} & \multicolumn{3}{|l|}{iv} & \multicolumn{3}{|l|}{iv} & \multicolumn{3}{|l|}{iv} & \multicolumn{3}{|l|}{iv} & \multicolumn{3}{|$ **Contract Ave**  $\frac{9}{100}$  $\rightarrow$  $\begin{tabular}{|c|c|} \hline \hline \multicolumn{1}{|c|}{\hline \multicolumn{1}{|c|}{\hline \multicolumn{1}{|c|}{\hline \multicolumn{1}{|c|}{\hline \multicolumn{1}{|c|}{\hline \multicolumn{1}{|c|}{\hline \multicolumn{1}{|c|}{\hline \multicolumn{1}{|c|}{\hline \multicolumn{1}{|c|}{\hline \multicolumn{1}{|c|}{\hline \multicolumn{1}{|c|}{\hline \multicolumn{1}{|c|}{\hline \multicolumn{1}{|c|}{\hline \multicolumn{1}{|c|}{\hline \multicolumn{1$  $\begin{tabular}{|c|c|} \hline \hline \multicolumn{3}{|c|}{\textbf{of} \textbf{b}_2 \textbf{suppose}} & \multicolumn{3}{|c|}{\textbf{of} \textbf{b}_2 \textbf{suppose}} & \multicolumn{3}{|c|}{\textbf{of} \textbf{b}_2 \textbf{suppose}} & \multicolumn{3}{|c|}{\textbf{of} \textbf{b}_2 \textbf{suppose}} & \multicolumn{3}{|c|}{\textbf{of} \textbf{b}_2 \textbf{suppose}} & \multicolumn{3}{|c|}{\textbf{of} \textbf{b}_2 \textbf{suppose}} & \multicolumn{3}{|c|$  $\begin{tabular}{|l|p{0.5em}|} \hline \hline \hline \multicolumn{2}{|l|}{|l|} \hline \multicolumn{2}{|l|}{|l|} \hline \multicolumn{2}{|l|}{|l|} \hline \multicolumn{2}{|l|}{|l|} \hline \multicolumn{2}{|l|} \hline \multicolumn{2}{|l|} \hline \multicolumn{2}{|l|} \hline \multicolumn{2}{|l|} \hline \multicolumn{2}{|l|} \hline \multicolumn{2}{|l|} \hline \multicolumn{2}{|l|} \hline \multicolumn{2}{|l|} \hline \multicolumn{2}{|l|$  $\begin{tabular}{l|l|l|} \hline \hline 1 & \mbox{trit}_2 \mbox{pllum}_2 \mbox{plum}_3 & \mbox{${\scriptsize \textbf{7}}$} \\ \hline 1 & \mbox{eff,}\hline 1 & \mbox{eff,}\hline 2 & \mbox{HilouV(2)}\\ \hline 0 & \mbox{therm, opti} & \mbox{HilouV(2)}\\ \hline 0 & \mbox{therm, prei} & \mbox{HilouV(2)}\\ \hline 0 & \mbox{strm, prei} & \mbox{HilouV(2)}\\ \hline 0 & \mbox{pton} & \mbox{HilouV($  $\begin{tabular}{| c | c |} \hline \hline \multicolumn{3}{| c|}{\hline \multicolumn{3}{|c|}{\hline \multicolumn{3}{|c|}{\hline \multicolumn{3}{|c|}{\hline \multicolumn{3}{|c|}{\hline \multicolumn{3}{|c|}{\hline \multicolumn{3}{|c|}{\hline \multicolumn{3}{|c|}{\hline \multicolumn{3}{|c|}{\hline \multicolumn{3}{|c|}{\hline \multicolumn{3}{|c|}{\hline \multicolumn{3}{|c|}{\hline \multicolumn{3}{|c|}{\hline \multicolumn{3}{|c|}{\hline \multicolumn{3$  $\begin{tabular}{|c|c|} \hline \hline & \multicolumn{3}{|c|}{\multicolumn{3}{|c|}{\multicolumn{3}{|c|}{\multicolumn{3}{|c|}{\multicolumn{3}{|c|}{\multicolumn{3}{|c|}{\multicolumn{3}{|c|}{\multicolumn{3}{|c|}{\multicolumn{3}{|c|}{\multicolumn{3}{|c|}{\multicolumn{3}{|c|}{\multicolumn{3}{|c|}{\multicolumn{3}{|c|}{\multicolumn{3}{|c|}{\multicolumn{3}{|c|}{\multicolumn{3}{|c|}{\multicolumn{3}{|c|}{\multicolumn{3}{|c|}{\multic$  $\begin{tabular}{l|c|c|} \hline \hline \multicolumn{3}{c}{\textbf{with}} & \textbf{in} & \textbf{in} & \textbf{in} \\ \hline \multicolumn{3}{c}{\textbf{if } \textbf{if } \text$  $\begin{tabular}{| c | c |} \hline \hline \multicolumn{1}{| c|}{\hline \multicolumn{1}{| c|}{\hline \multicolumn{1}{| c|}{\hline \multicolumn{1}{| c|}{\hline \multicolumn{1}{|c|}{\hline \multicolumn{1}{|c|}{\hline \multicolumn{1}{|c|}{\hline \multicolumn{1}{|c|}{\hline \multicolumn{1}{|c|}{\hline \multicolumn{1}{|c|}{\hline \multicolumn{1}{|c|}{\hline \multicolumn{1}{|c|}{\hline \multicolumn{1}{|c|}{\hline \multicolumn{1}{|c|}{\hline \multicolumn{1$  $\overline{\Box}$  of<br>th finitely properly types  $\overline{\tau}$  $\overline{\square}$  offs near subscribed  $\overline{\tau}$ Tulls\_tu\_categories v  $\begin{aligned} \text{P}(\text{d} \text{D} \text{F}(\text{D})) \\ \text{Q}(\text{d} \text{M} \text{F}_\text{D} \text{M} \text{M} \text{D} \text{F} \text{D} \text{A} \text{D} \text{F}^{\dagger}(\text{E})) \\ \text{Q}(\text{g}_\text{D} \text{M} \text{M} \text{D} \text{D} \text{F} \text{D} \text{F}^{\dagger}(\text{E})) \\ \text{Indotes} \end{aligned}$  $\begin{tabular}{| c | c |} \hline \hline \multicolumn{3}{| c|}{ \hline \multicolumn{3}{|c|}{ \hline \multicolumn{3}{|c|}{ \hline \multicolumn{3}{|c|}{ \hline \multicolumn{3}{|c|}{ \hline \multicolumn{3}{|c|}{ \hline \multicolumn{3}{|c|}{ \hline \multicolumn{3}{|c|}{ \hline \multicolumn{3}{|c|}{ \hline \multicolumn{3}{|c|}{ \hline \multicolumn{3}{|c|}{ \hline \multicolumn{3}{|c|}{ \hline \multicolumn{3}{|c|}{ \hline \multicolumn{3}{|c|}{ \hline \multicolumn{3$  $\begin{tabular}{| c | c |} \hline & \textbf{1} & \textbf{0} & \textbf{0} & \$  $\begin{array}{lcl} \hline \hline & \hline \\ \hline \hline \hline \end{array} \begin{tabular}{l} \hline \hline \\ \hline \end{tabular} \begin{tabular}{l} \hline \end{tabular} \begin{tabular}{l} \hline \end{tabular} \begin{tabular}{l} \hline \end{tabular} \begin{tabular}{l} \hline \end{tabular} \begin{tabular}{l} \hline \end{tabular} \begin{tabular}{l} \hline \end{tabular} \begin{tabular}{l} \hline \end{tabular} \begin{tabular}{l} \hline \end{tabular} \begin{tabular}{l} \hline \end{tabular} \begin{tabular}{l} \h$  $\begin{tabular}{| c | c |} \hline \hline \multicolumn{3}{| c|}{ \multicolumn{2}{| c|}{ \multicolumn{2}{| c|}{ \multicolumn{2}{| c|}{ \multicolumn{2}{| c|}{ \multicolumn{2}{| c|}{ \multicolumn{2}{| c|}{ \multicolumn{2}{| c|}{ \multicolumn{2}{| c|}{ \multicolumn{2}{| c|}{ \multicolumn{2}{| c|}{ \multicolumn{2}{| c|}{ \multicolumn{2}{| c|}{ \multicolumn{2}{| c|}{ \multicolumn{2}{| c|}{ \multicolumn{2}{| c|}{ \multicolumn{2}{| c|}{ \multicolumn{2}{| c|}{ \multicolumn$  $\begin{tabular}{|c|c|} \hline \hline \multicolumn{3}{|c|}{\textbf{with\_events\_negistired}} & $\Psi$ \\ \hline \multicolumn{2}{|c|}{\textbf{I}:\mathbb{C}\mathbb{P}(\Omega)} & $\Psi(\Omega(\Omega))$ \\ \hline \multicolumn{2}{|c|}{\textbf{I}:\mathbb{C}\mathbb{P}(\Omega)} & $\Psi(\Omega(\Omega))$ \\ \hline \multicolumn{2}{|c|}{\textbf{I}:\mathbb{C}\mathbb{P}(\Omega)} & $\Psi(\Omega(\Omega)\Psi(\Omega))$ \\ \hline \multicolumn{2}{|c|}{\textbf{I}:\mathbb{C}\mathbb{P}(\Omega)} & $\Psi(\$  $\begin{tabular}{|c|c|c|c|c|c|} \hline & \textbf{100}, \textbf{90000} & \textbf{900000} & \textbf{900000} & \textbf{900000} & \textbf{900000} & \textbf{900000} & \textbf{900000} & \textbf{9000000} & \textbf{90000000} & \textbf{900000000} & \textbf{9000000000} & \textbf{90000000000} & \textbf{900000000000} & \textbf{90000000$ where, we consider the constant of the space of the space of the space is a space of the space of the space of the space of the space of the space of the space of the space of the space of the space of the space of the sp  $\frac{1}{2}$  data regular<br>selection is a set of  $\frac{1}{2}$  .  $\begin{tabular}{|c|c|} \hline \hline \multicolumn{1}{|c|}{\textbf{ulb\_constant\_groups}} & $\forall$ \\ \hline \multicolumn{1}{|c|}{\textbf{I} \in \textbf{DT}(\{2\})} & $\forall$ \\ \hline \multicolumn{1}{|c|}{\textbf{I} \in \textbf{DT}(\{2\})} & $\exists$ & $\exists$ & $\exists$ \\ \hline \multicolumn{1}{|c|}{\textbf{I} \in \textbf{DT}(\{2\})} & $\exists$ & $\exists$ & $\exists$ & $\exists$ \\ \hline \multicolumn{1}{|c|}{\textbf{I} \in \textbf{DT}(\{2\})} & $\exists$$  $\begin{tabular}{|c|c|} \hline \hline \multicolumn{1}{|c|}{\hline \multicolumn{1}{|c|}{\hline \multicolumn{1}{|c|}{\hline \multicolumn{1}{|c|}{\hline \multicolumn{1}{|c|}{\hline \multicolumn{1}{|c|}{\hline \multicolumn{1}{|c|}{\hline \multicolumn{1}{|c|}{\hline \multicolumn{1}{|c|}{\hline \multicolumn{1}{|c|}{\hline \multicolumn{1}{|c|}{\hline \multicolumn{1}{|c|}{\hline \multicolumn{1}{|c|}{\hline \multicolumn{1}{|c|}{\hline \multicolumn{1$  $\begin{tabular}{l|l|l|} \hline \multicolumn{4}{c}{\textbf{with}}, \textbf{gdiag}, \textbf{diam}, \textbf{dscript} & \textbf{7}\\ \hline \textbf{1818700} \\ \hline \textbf{0} & \textbf{0} & \textbf{0} & \textbf{0} & \textbf{0} & \textbf{0} \\ \hline \textbf{0} & \textbf{0} & \textbf{0} & \textbf{0} & \textbf{0} & \textbf{0} \\ \hline \textbf{0} & \textbf{0} & \textbf{0} & \textbf{0} & \textbf{0} & \textbf{0} \\ \hline \textbf{0} &$  $\begin{tabular}{|c|c|} \hline \hline \multicolumn{1}{|c|}{|} with, with two, thenormalization $\mathcal{V}$ &\multicolumn{1}{|c|}{%} \hline \multicolumn{1}{|c|}{%} \hline \multicolumn{1}{|c|}{%} \hline \multicolumn{1}{|c|}{%} \hline \multicolumn{1}{|c|}{%} \hline \multicolumn{1}{|c|}{%} \hline \multicolumn{1}{|c|}{%} \hline \multicolumn{1}{|c|}{%} \hline \multicolumn{1}{|c|}{%} \hline \multicolumn{1}{|c|}{%} \hline \multicolumn{1}{|c|}{%$  $\begin{tabular}{|c|c|} \hline \hline \multicolumn{1}{|}{\multicolumn{1}{|}{\hline \multicolumn{1}{|}{\hline \multicolumn{1}{|}{\hline \multicolumn{1}{|}{\hline \multicolumn{1}{|}{\hline \multicolumn{1}{|}{\hline \multicolumn{1}{|}{\hline \multicolumn{1}{|}{\hline \multicolumn{1}{|}{\hline \multicolumn{1}{|}{\hline \multicolumn{1}{|}{\hline \multicolumn{1}{|}{\hline \multicolumn{1}{|}{\hline \multicolumn{1}{|}{\hline \multicolumn{1}{|}{\hline \multicolumn{1}{|}{\hline \$  $\begin{tabular}{l|c|c|} \hline \hline \multicolumn{3}{|c|}{with\_something & $\tau$} \\ \hline \multicolumn{3}{|c|}{t}{t}{\hspace{0.3cm}}{\hspace{0.3cm}}{\hspace{0.3cm}}{\hspace{0.3cm}}{\hspace{0.3cm}}{\hspace{0.3cm}}{\hspace{0.3cm}}{\hspace{0.3cm}}{\hspace{0.3cm}}{\hspace{0.3cm}}{\hspace{0.3cm}}{\hspace{0.3cm}}{\hspace{0.3cm}}{\hspace{0.3cm}}{\hspace{0.3cm}}{\hspace{0.3cm}}{\hspace{0.3cm}}{\hspace{0.3cm}}{\$  $\begin{picture}(180,10) \put(0,0){\line(1,0){100}} \put(0,0){\line(1,0){100}} \put(0,0){\line(1,0){100}} \put(0,0){\line(1,0){100}} \put(0,0){\line(1,0){100}} \put(0,0){\line(1,0){100}} \put(0,0){\line(1,0){100}} \put(0,0){\line(1,0){100}} \put(0,0){\line(1,0){100}} \put(0,0){\line(1,0){100}} \put(0,0){\line(1,0){100}} \put(0,0){\line($

### **2.3 E-R Diagrams:**

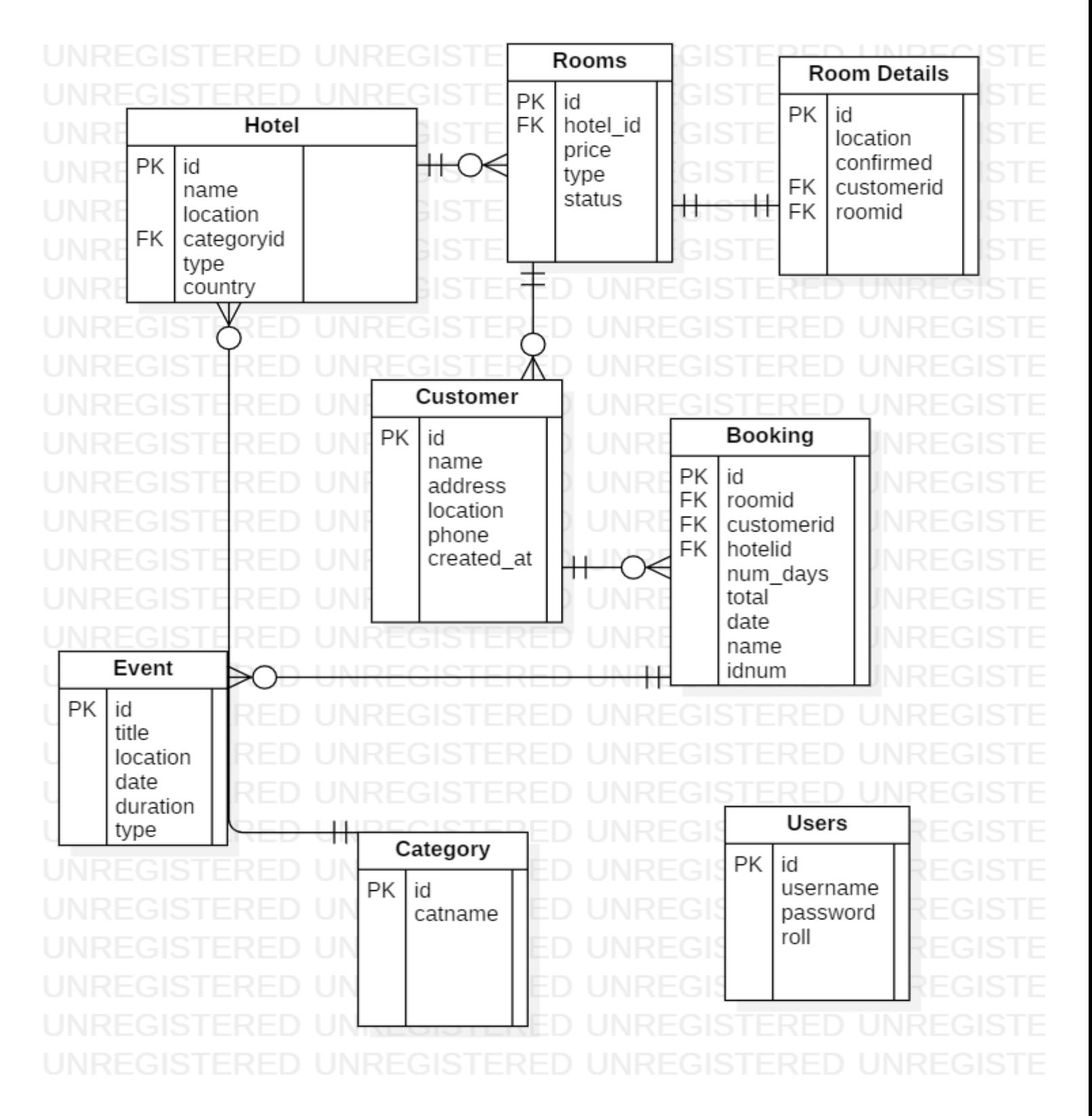

# <span id="page-16-0"></span>*2.3.1 Tables*

# <span id="page-16-1"></span>**Database Schema:**

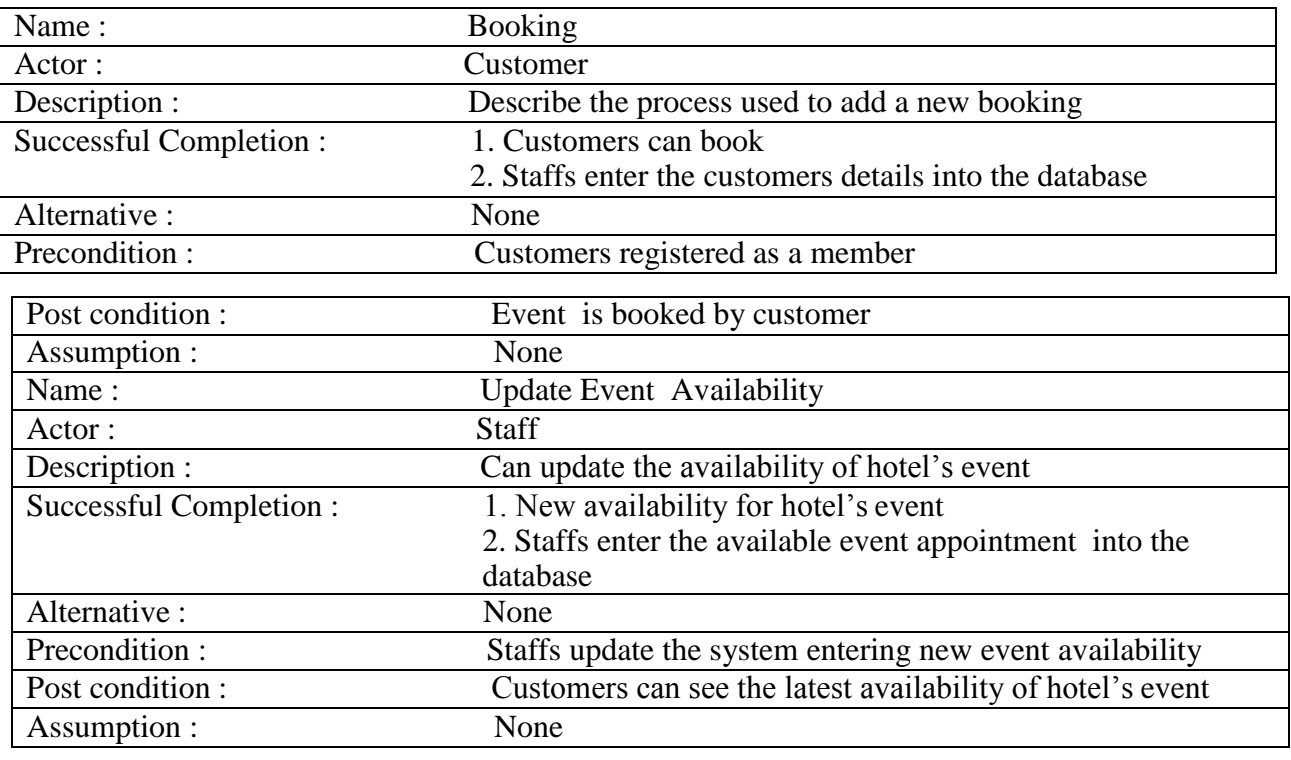

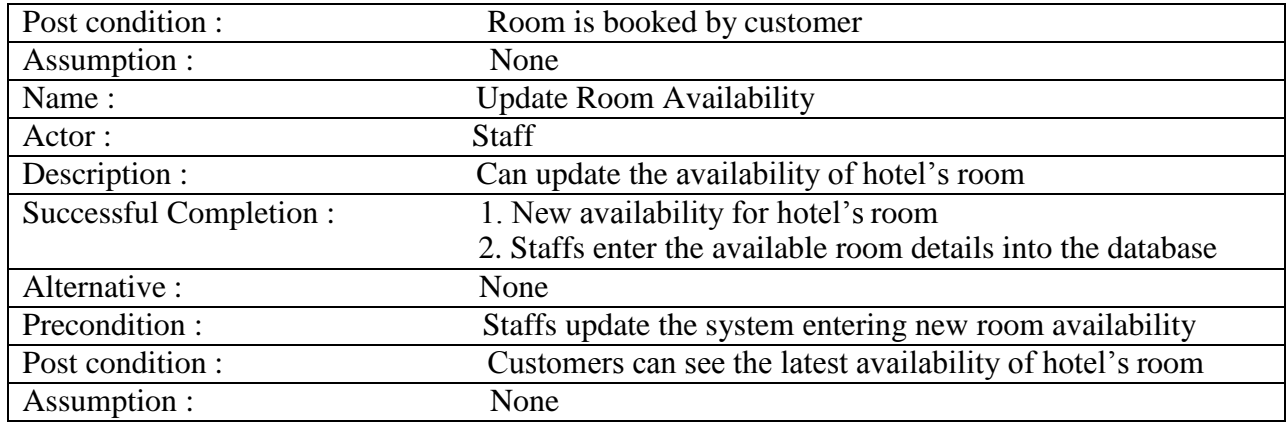

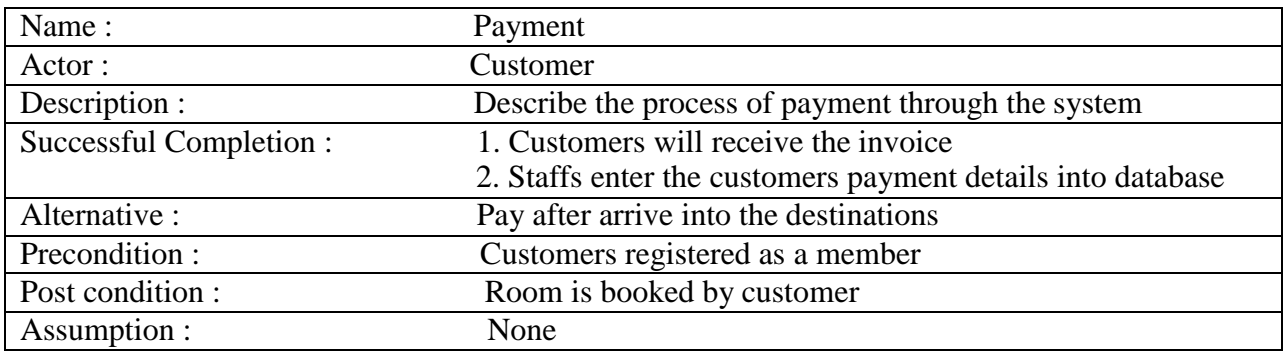

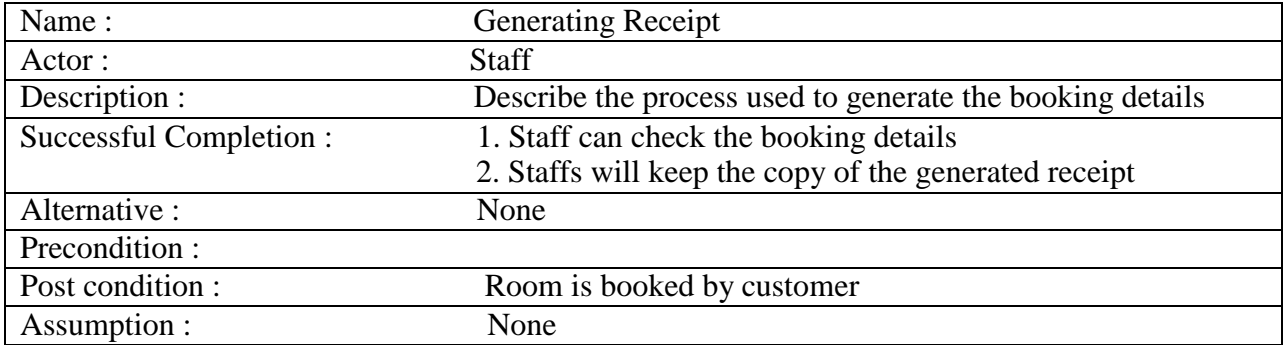

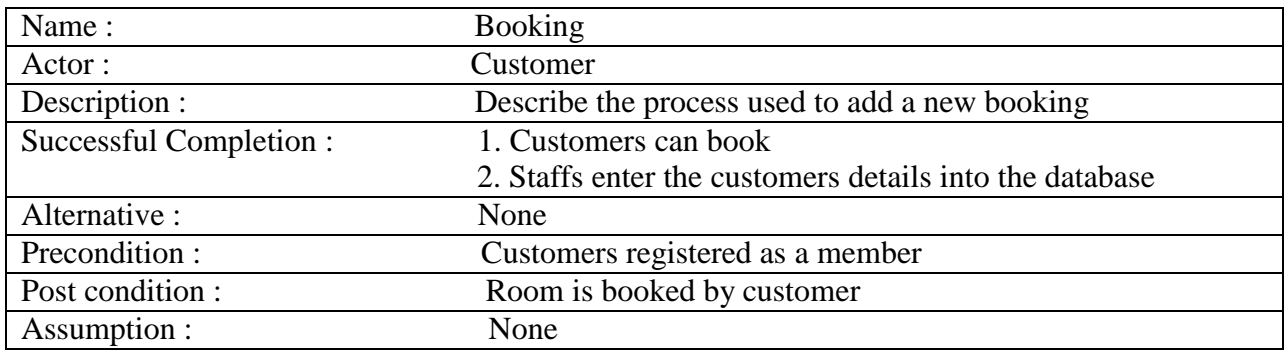

### <span id="page-18-0"></span>*2.3.2 Attributes*

### <span id="page-18-1"></span>*2.3.3 Relations*

### <span id="page-18-2"></span>**2.4 Hardware and software requirements** Hardware Requirements:-

- Quad core 2GHz+ CPU.
- 6GB Ram.
- Hard disk 1 TB.
- Minimum database space: 10GB.

# Software Requirements: -

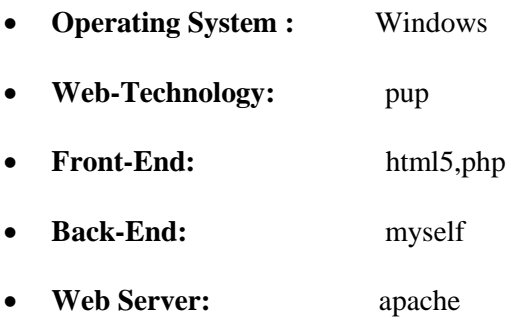

# <span id="page-19-0"></span>**3 Chapter 4: Implementation and Testing**

# <span id="page-19-1"></span>**3.1 Introduction**

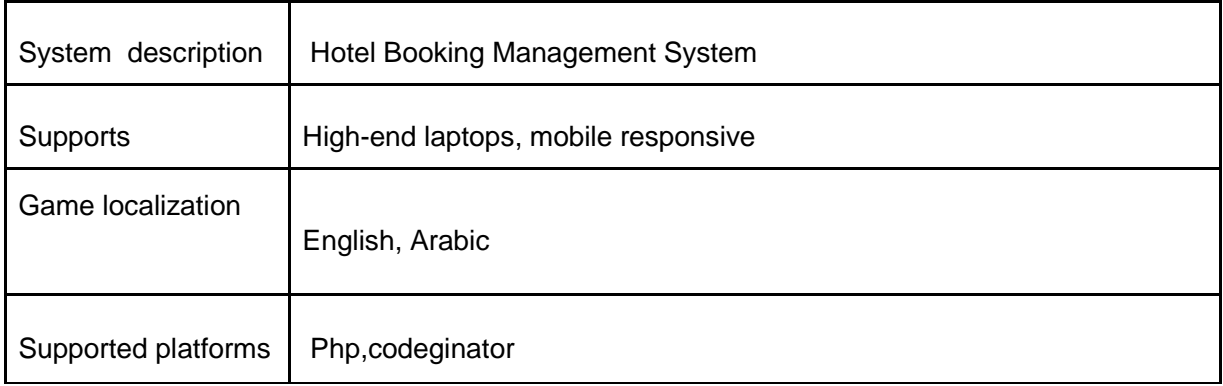

### <span id="page-19-2"></span>**3.2 Procedures**

# <span id="page-19-3"></span>**3.3 Reports**

# **3.1 List of functionalities that were checked**

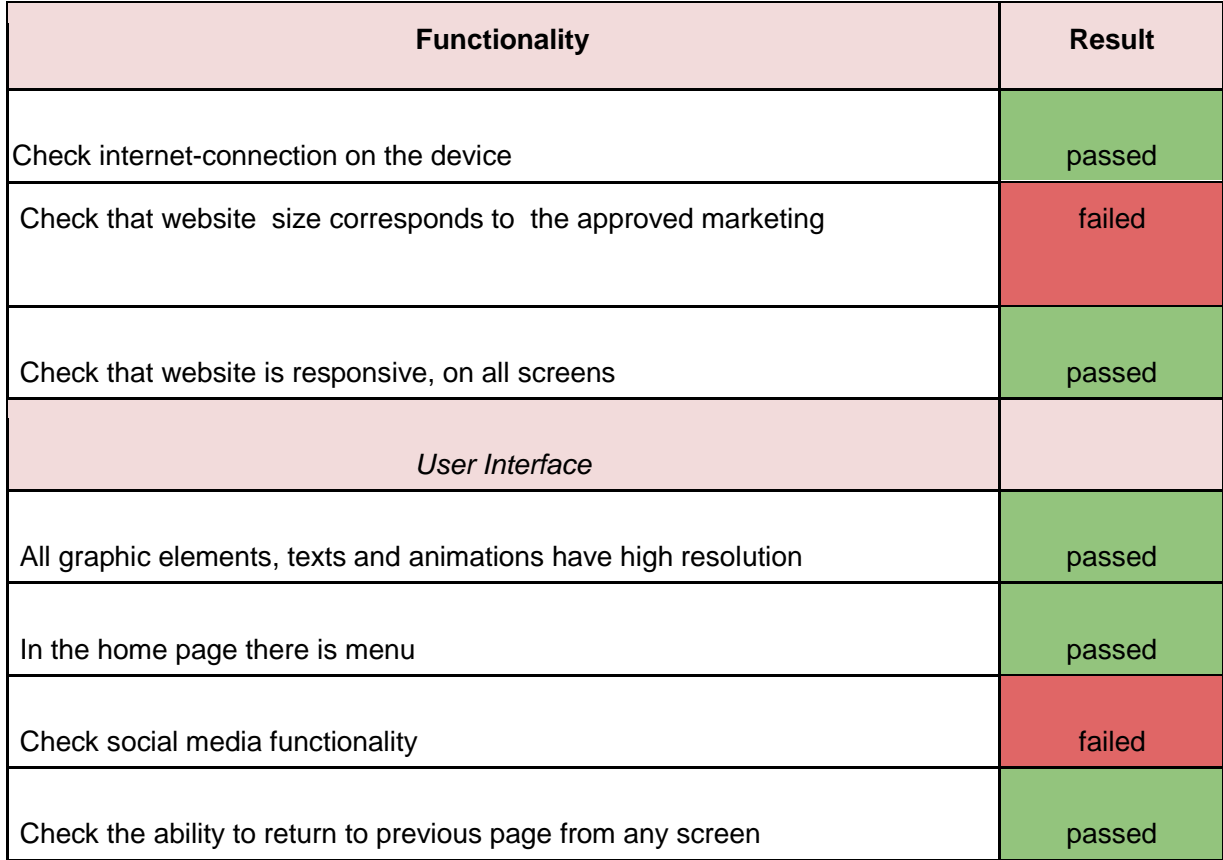

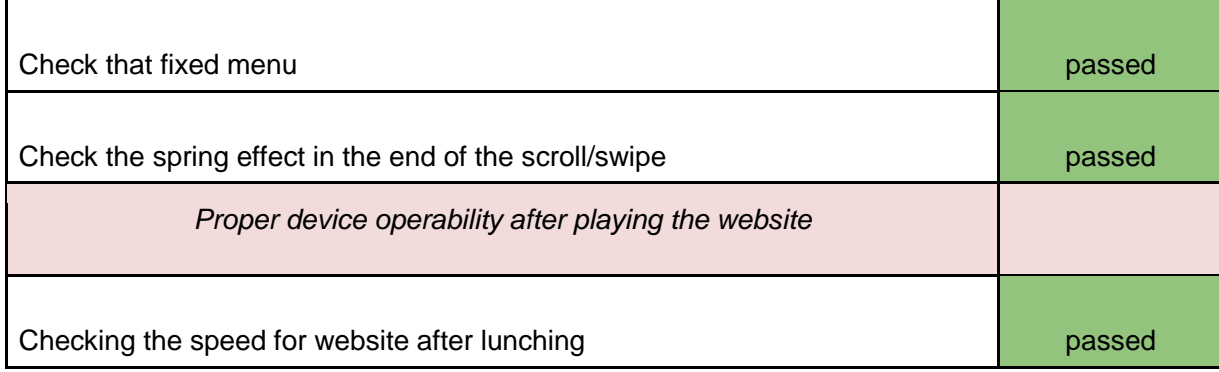

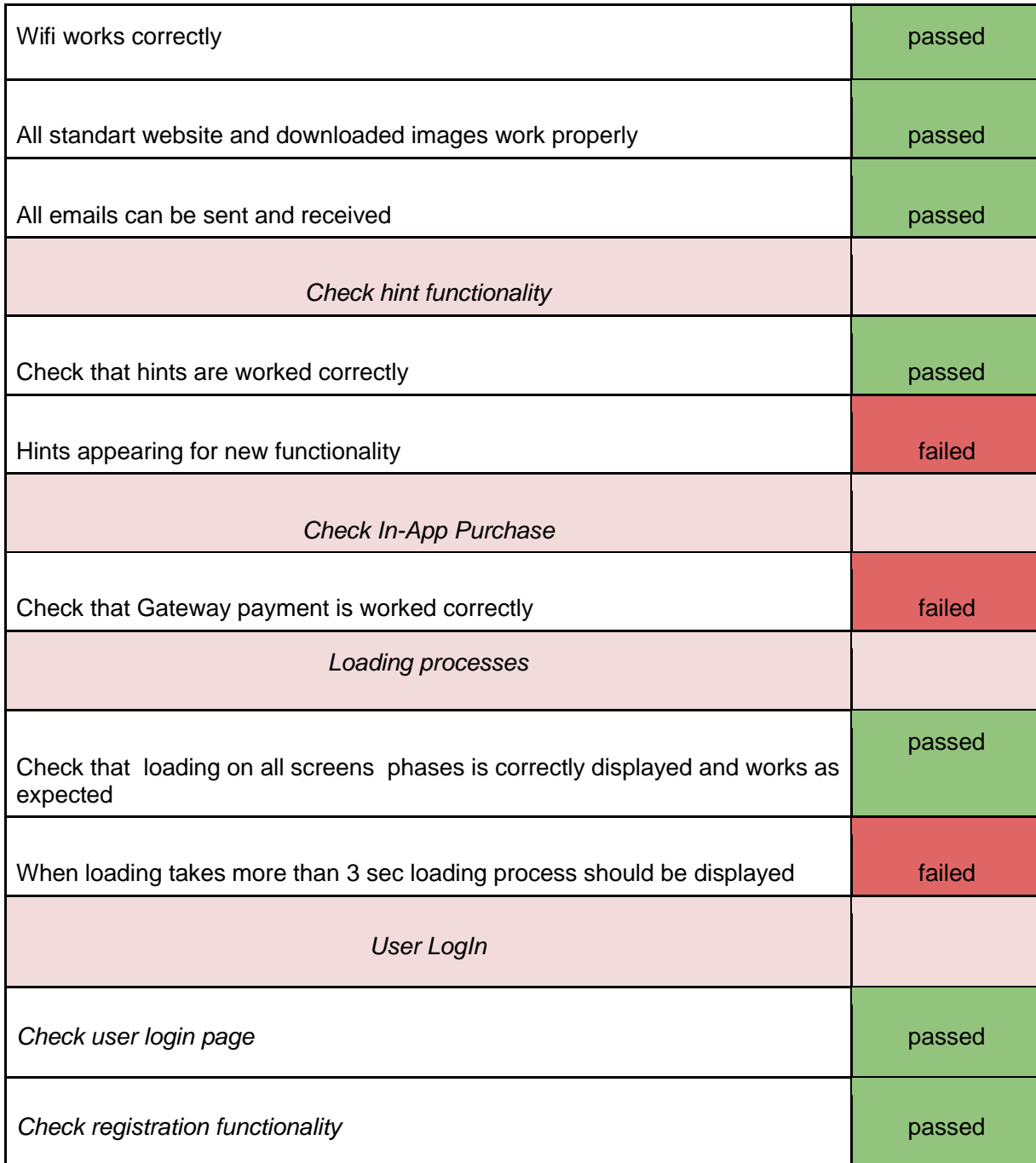

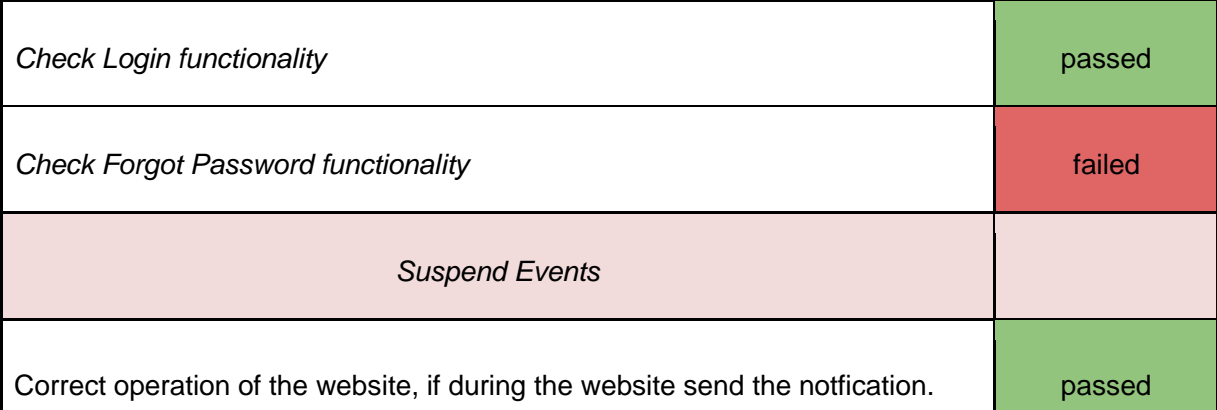

# **3.2 List of bugs**

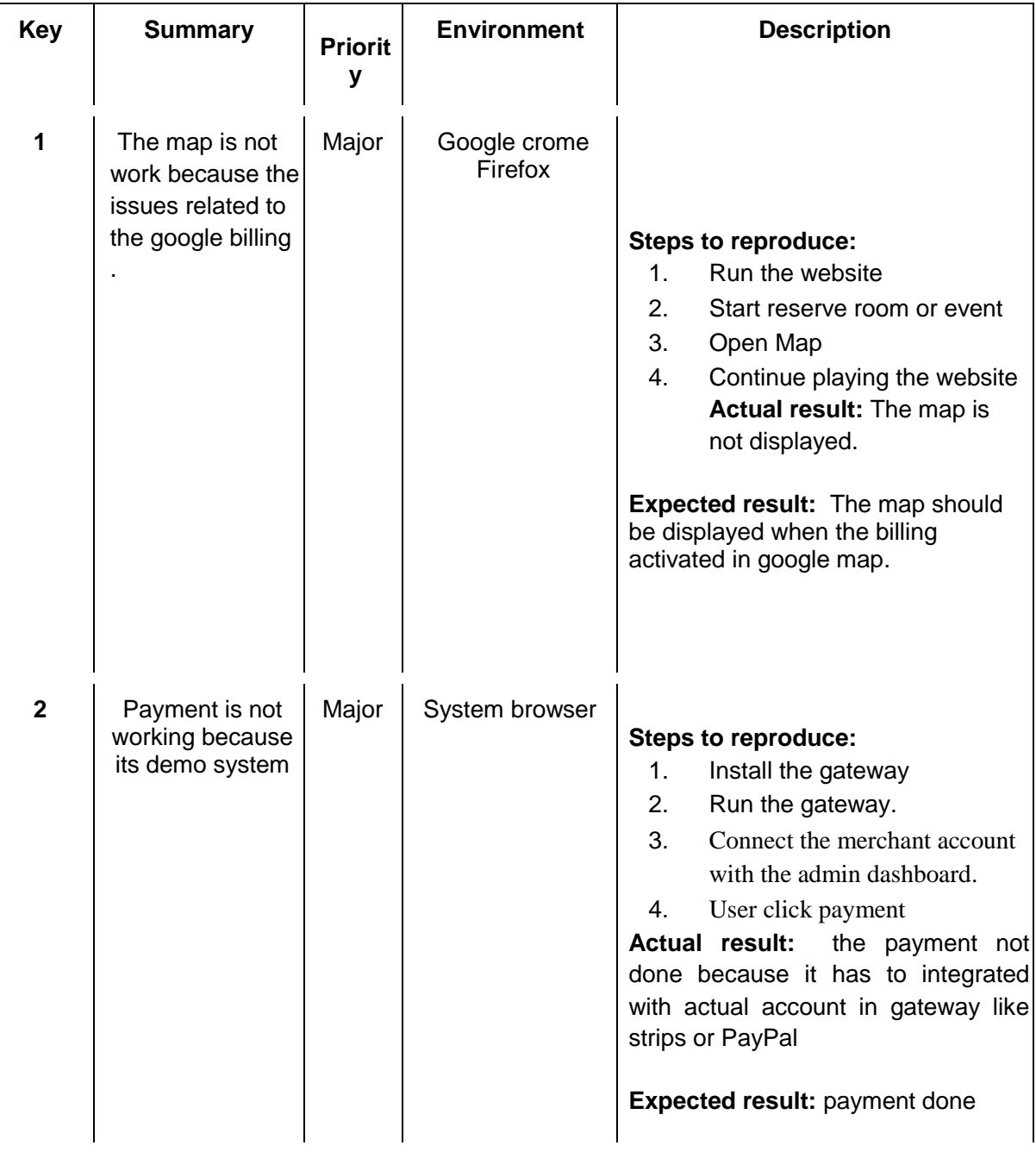

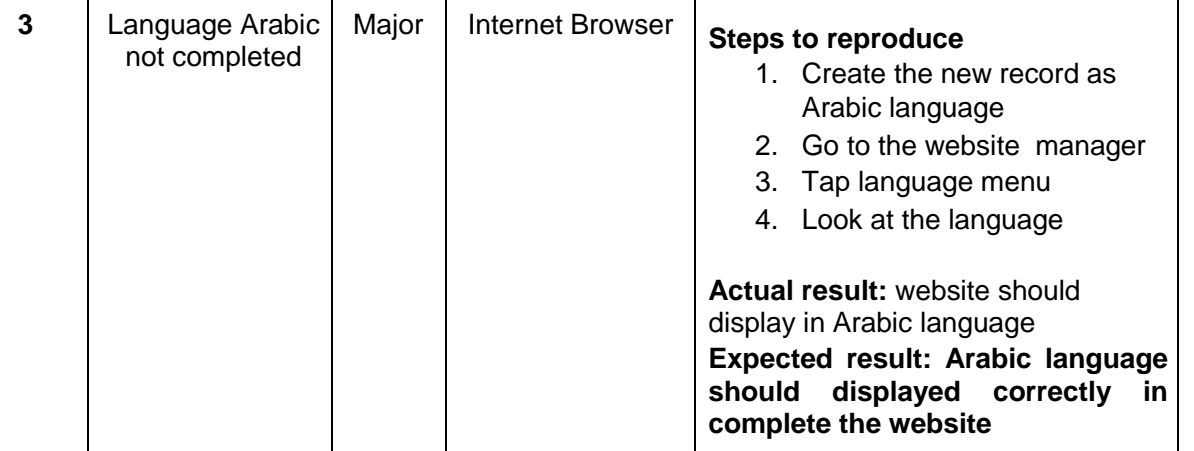

# <span id="page-24-1"></span><span id="page-24-0"></span>**PHYSICAL DESIGN**

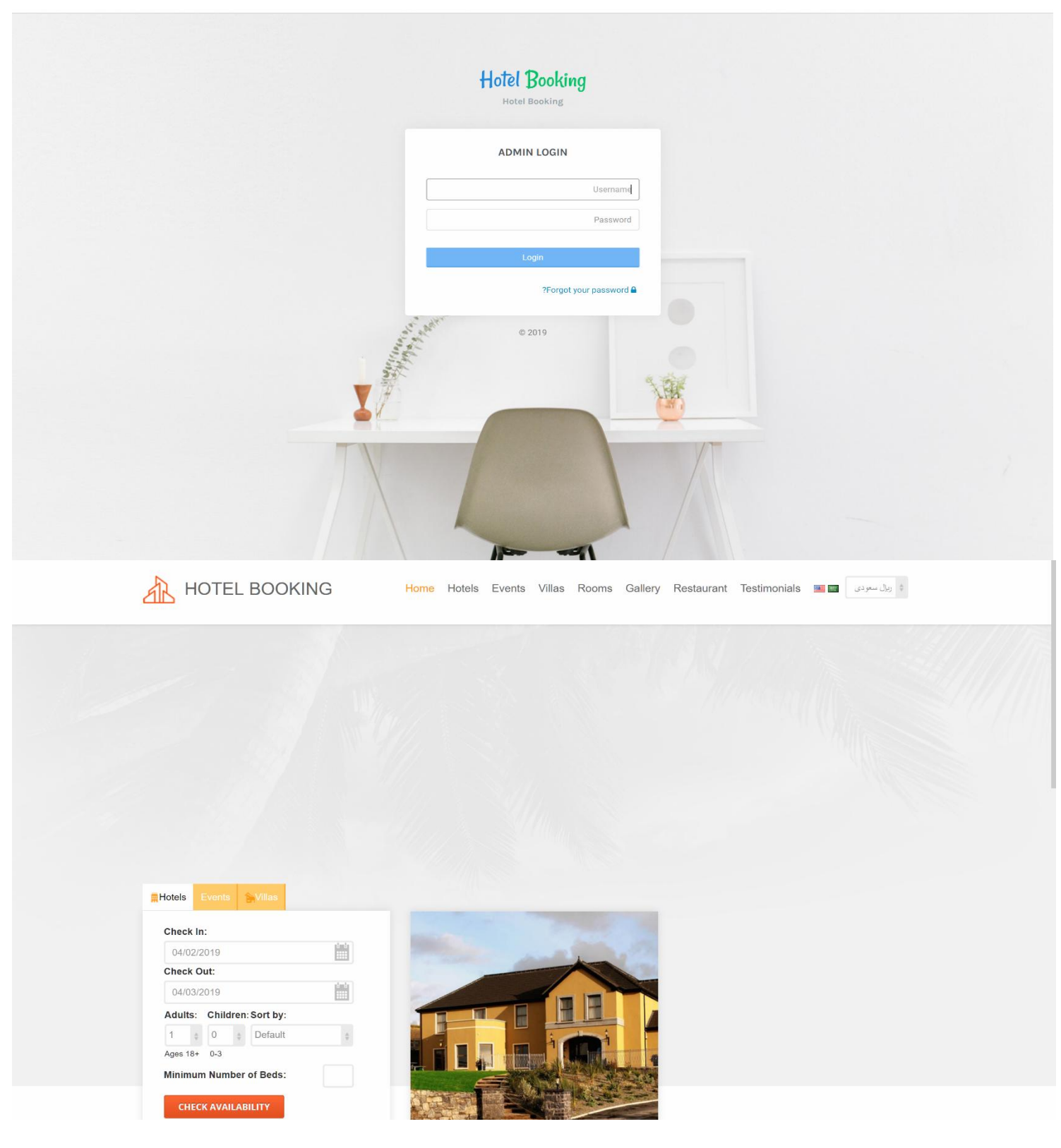

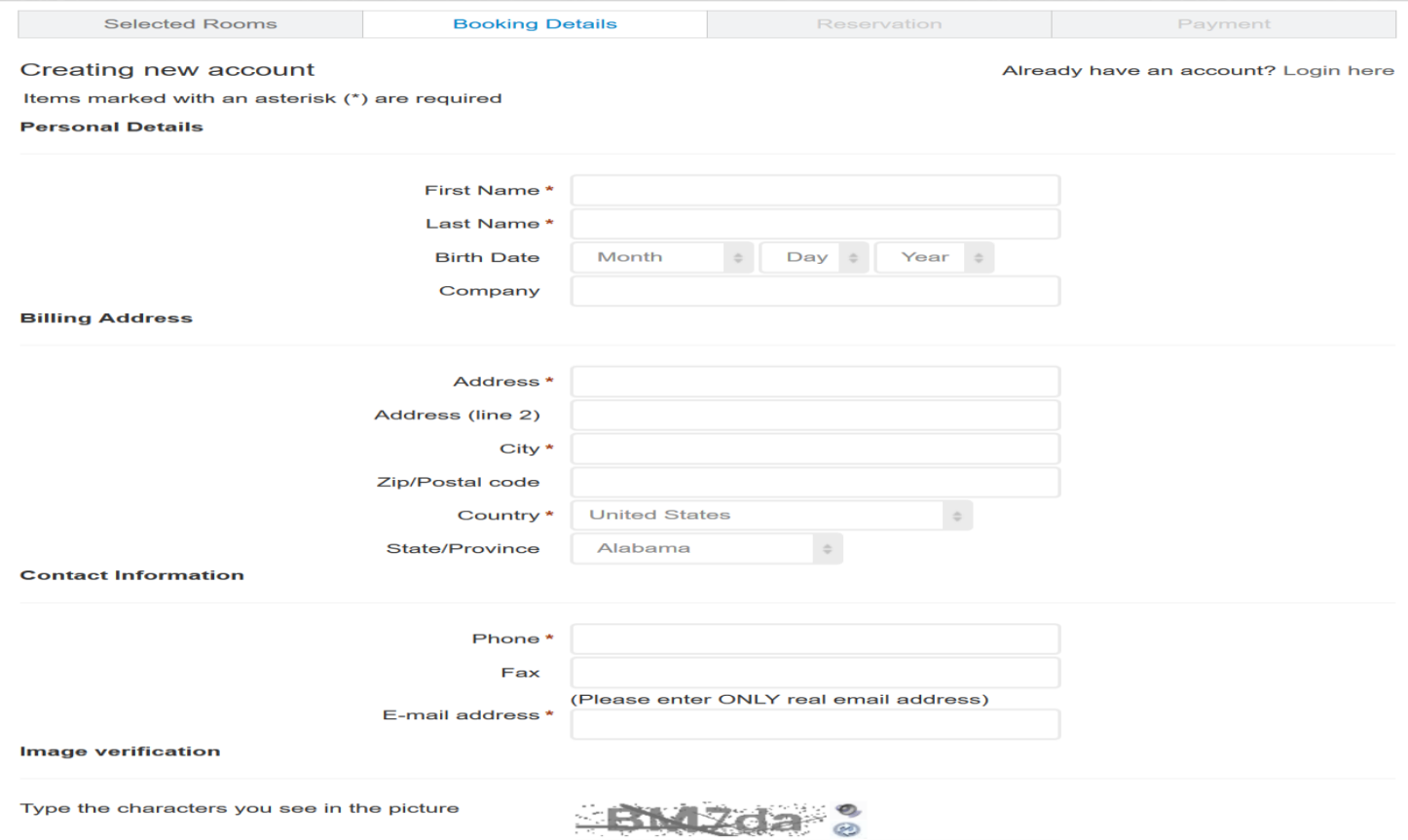

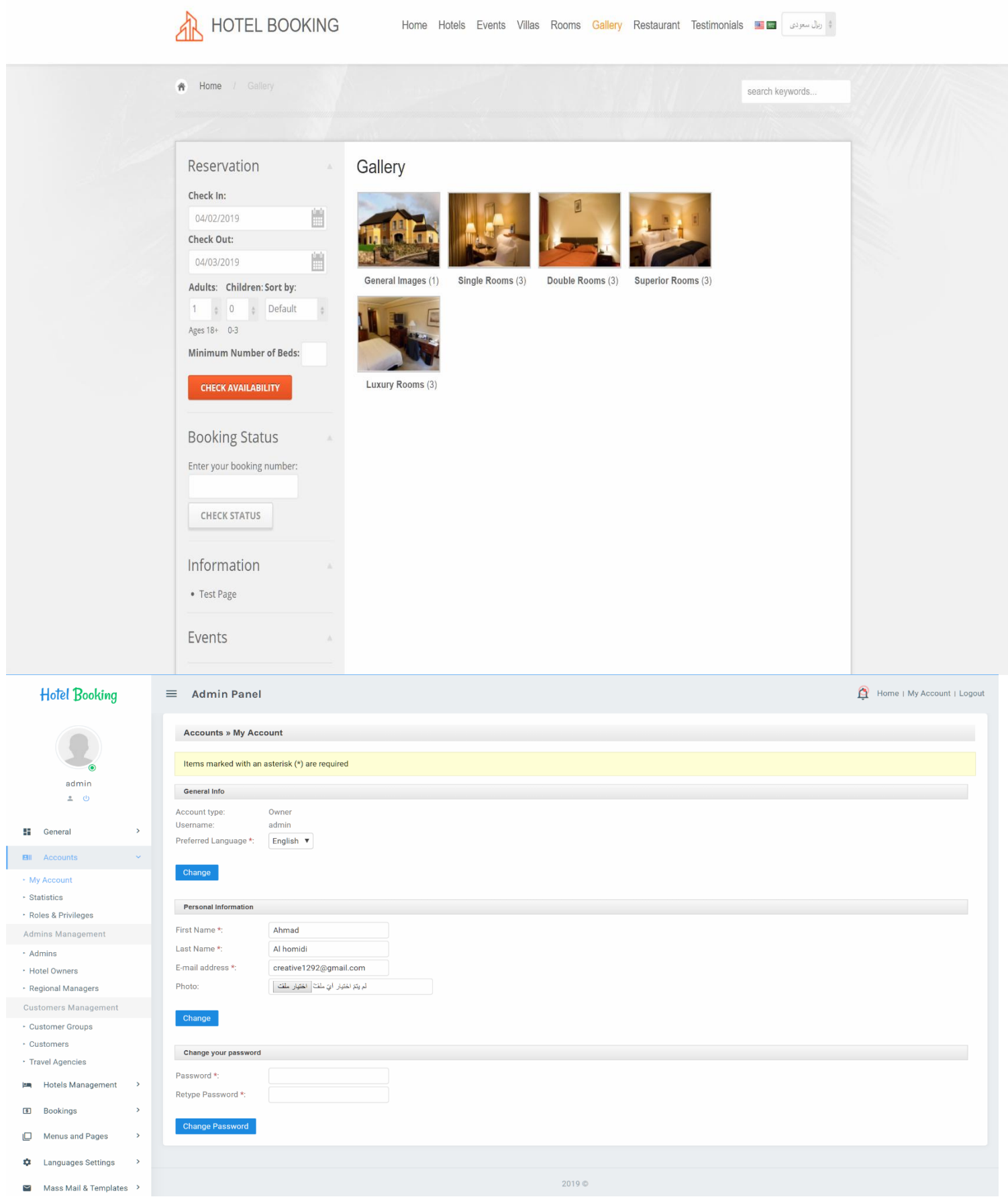

### <span id="page-27-0"></span>**3.5 Reports layouts**

### <span id="page-27-1"></span>**4 Chapter 6: Conclusion and Future Work**

### <span id="page-27-2"></span>**Conclusion**

This is to conclude that the project that I undertook was worked upon with a sincere effort. Most of the requirements have been fulfilled up to the mark and the requirements which have been remaining, can be completed with a short extension.

The project made here is just to ensure that this product could be valid in today real challenging world. Here all the facilities are made and tested.

<span id="page-27-3"></span>Currently the system works for limited number of administrators to work. In near future it will be extended for many types of insurance policies so that efficiency can be improved.

### **References**

The following books were referred during the analysis and execution phase of the project:

The Joy of PHP Programming: A Beginner's Guide – by Alan Forbes Head First PHP & MySQL – by Lynn Begley & Michael Morrison Learning PHP, Myself, JavaScript, and CSS: A Step-by-Step Guide to Creating Dynamic Websites – by Robin Nixon PHP & Myself Web Development – by Luke Welling & Laura Thompson PHP & Myself: The Missing Manual – by Brett McLaughlin PHP: A Beginner's Guide – by Vicar Aswan [PHP Overview](http://theopensourcery.com/phpover.htm) - Overview of all things PHP [PHP IDE 1](http://theopensourcery.com/phpides1.htm) - looks at what Eclipse and Zend have brewed together [PHP IDE 2-](http://theopensourcery.com/phpdreamcs4.htm) Dreamweaver CS4 beta adds LiveView and some other PHP features [PHP IDE 3](http://theopensourcery.com/phpdelphiphp.htm) - Borland/CodeGear's Delphi for PHP has the most complete PHP IDE [PHP Meetup-](http://theopensourcery.com/phpmeetup.htm) new an example of the community support that makes PHP so popular [GUI Revolution-](http://theopensourcery.com/guirevolt.htm) could PHP, JSP and all the rest be replaced by multi-touch RAIA ? [PHP Basics](http://theopensourcery.com/phpbasics.htm) - the basic design of the PHP language, how it works in general [Php News](http://theopensourcery.com/phpnews.htm) - Events, calendar and news in the world of PHP [PHP Links](http://theopensourcery.com/linksphp.htm) - Links and references to other PHP tutorials sites and software vendors [PHP5](http://theopensourcery.com/php5.htm) - the new PHP 5 adds a whole new OO re-engined design, SQLite, XML-processing, command line .... [PHP Arrays](http://theopensourcery.com/phparray.htm) - tips about php array processing and functions [PHP Associative Arrays](http://theopensourcery.com/phparray102.htm) - all about associative arrays and functions which preserve associative keys [PHP Array Examples](http://theopensourcery.com/phparray2.htm) - examples of arrays used to fill Form drop down lists/select boxes [PHP Array Sorting](http://theopensourcery.com/phparray201.htm) - you have to careful with associative array, here are some safe sorting methods [PHP Content Management](http://theopensourcery.com/phpcmgmt.htm) - PHP has a very rich set of free content management systems [PHP Colors](http://theopensourcery.com/phpcolors.htm) - show how to display all the Web safe colors using nested loops and concatenation [PHP CLI](http://theopensourcery.com/phpcommandline.htm) - > PHP as Command Line Interpreter is a big benefit in PHP  $5 \Rightarrow$  easier testing, adhoc utilities [PHP compared to JavaScript](http://theopensourcery.com/phpcomparetojs.htm) - compares syntax and architectures of PHP and JavaScript [PHP Logic & Bitwise Operations](http://theopensourcery.com/phplogic.htm) - PHP has a robust set of logic and bitwise operators [PHP Loop Syntax](http://theopensourcery.com/phpcontrol.htm) - PHP 5 adds to the foreach clause as we summarize flow  $\&$  looping syntax

### **WEBSITES:**

[www.google.com](http://www.google.com/)

[PHP.NET](http://www.php.net/) - the starting place for news, views, events, and links to all things PHP

[Hotscripts](http://theopensourcery.com/http;/www.hotcripts.com/php) - over 11,000 PHP scripts, most free, and very well classified and rated

[PHPBuilder](http://www.phpbuilder.com/) - the digested news and articles here mix well with scripts and tips.

<http://www.barmaje.com/topics/56>

[https://en.wikipedia.org/wiki/Unified\\_Modeling\\_Language](https://en.wikipedia.org/wiki/Unified_Modeling_Language)

<https://creately.com/>

<https://www.smartsurvey.co.uk/>